# العمل عبر الإنترنت «مدخل إلى العمل الحر»

# م. محمود جميل الحرازين

1444هـ/م2023

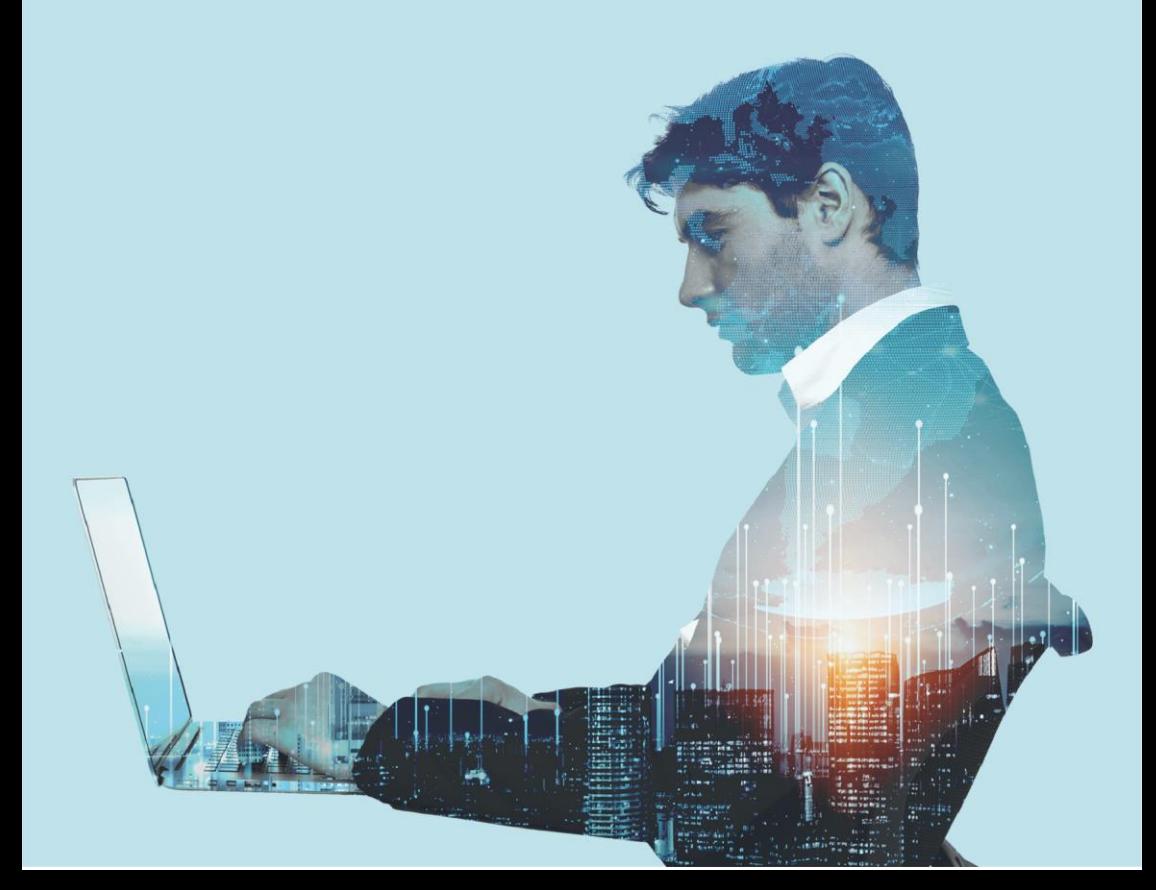

العمل عبر اإلنترنت " مدخل إلى العمل الحر "

# **م.محمود جميل الحرازين**

كنَّ في طلِيعَةٍ المَبَادرينَ، فالقاع دوْمَا مَزْدحم، وَبَادرْ بِالعَمَلِ الدُرِّ **َع َْْب اَ ْيْلنْ ََتْنيت ليتَص َل إ ََلاَلْ يق َّمة**

### اإلهداء

مِنْ الْقُلَوْبِ الَّتِي رُبِطَتْ بِجَأْشِ الْمُثابِرَةِ, مِنْ تَعَلَّقِ الْأَرْوَاحِ ֖֖֖֖֡֝֬֓֓֓֓֓֓׆֧ وَتَعَانُقِهَا الْأَبَدِيَّ، مِنْ رَوَابِطِ الْأَخُوَّةِ وَعَبِقِ الْحَيَاةِ, مِنْ تَلاحُمِ الْأَقْلامِ إلَى تَلاحُمِ الْأَرْوَاحِ, أَهْدِي ثَمَرَةَ جَهْدِي وَأَقْلامِـي النَّابِضَةِ لِتَصِلُّ إِلَى أَرْوَاحٍ تَسْكُنُ بِأَعْمَاقِ وَجْدَانِي, إلَى أَخِي الْحَبِيْبِ **الشهِيْدِ/ حَازِم جَمِيل الْحَرَازِيْنِ٫** الَّذِي كَانَ نَبْرَاسًا أستضيء بِهَدي خُطُوَاتَهُ الَّتِي أَلْهَمَتْنِي لِإِخْمَالِ مَسِيرَتِي.<br>\*

إِلَى الرَّجُلِ الَّذِي لَمْ يَتَوَانَ يَوْمًا عَنْ مُسَانَدَتِي, إِلَى مَنْ أكنُ لَهُ كُل الهَيْبَةِ وَالْوَقَارِ

**والدي الحبيب** " أَطَالَ الله**ُ**ّ فِيْ عُمْرِهِ. "

إِلَى شَعَاعِ الْأَمَل الَّذِي يُنِيْرُ دَرْبِي, إِلَى مَنْ كَانَتْ سَندِي وَقْتَ ضَعْفِـي, وَقُوَّتِـي وَقْتَ وَهْنِـي, إِلَـى سَيِّحَةِ قَلْبِـي **أُمِّـي** أطَالَ اللهُ فِيْ عُمْرِهَا.

إِلَى الْحُبِّ الْأَصْدَقِ<sub>،</sub> وَالسُّنْدِ الْأَعْظَمِ, **إِخْوَتِي وَأَخَوَاتِي** أَدَامَهُمُ الله ْبِخَل عِز.

**ُمَت َواِضُع ُب ال ْهِدي َه َذا اْل ِكَتا َلْي ِه ْم َج ِمْي ًعا أُ ِ إ**

# فهرس الموضوعات

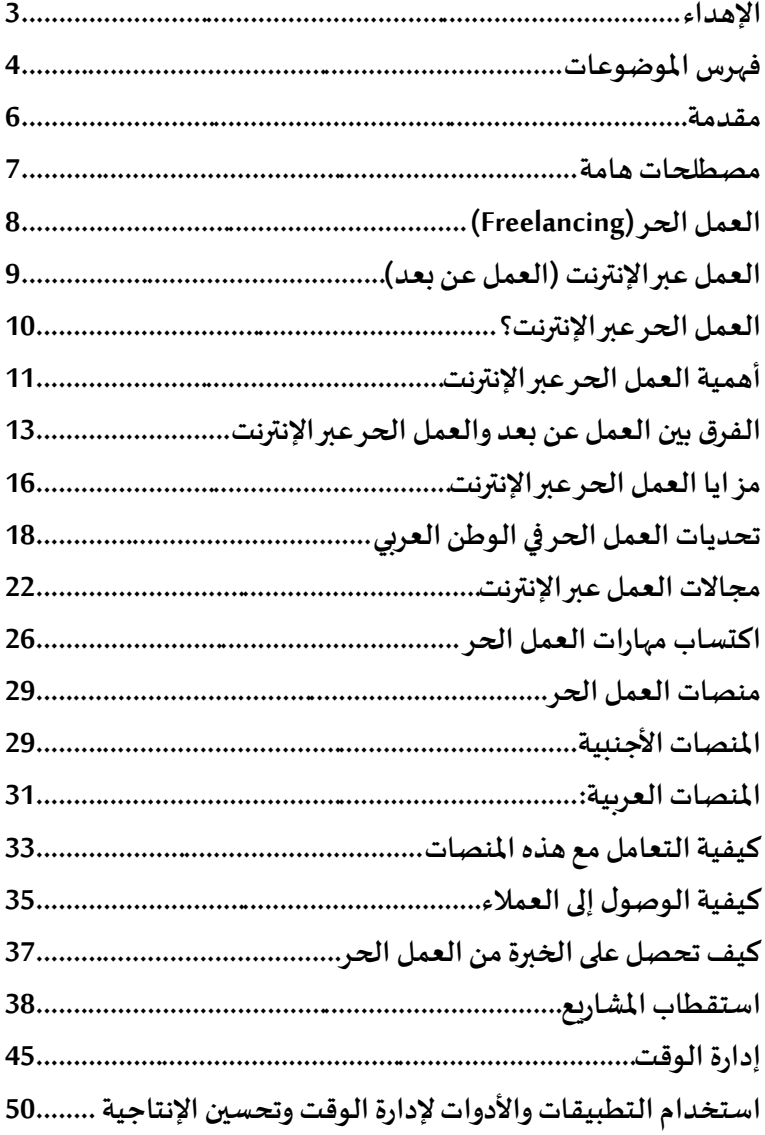

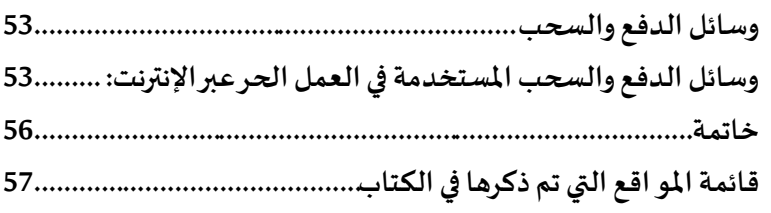

#### مقدمة

**ً**يعتبر العمل عبر الإنترنت واحدًا من أسرع وأكثر الطرق فعالية **للعمل الحر في الوقت الراهن، فهو يوفر العديد من الفرص املختلفة لألشخاص الذين يرغبون في العمل بشكل مستقل، و يريدون تحقيق االستقالل املالي وامله ي في حياتهم، و بما أن هذه الفرص تتزايد با ستمرار يمكن أن يكون من الصعب على األشخاص الجدد في هذا املجال التعرف علىأفضل الطرق للنجاح في هذا العمل.**

**جاء شامال هذا الكتاب ليقدم دليال على العمل الحر عبر النترنت، ً ً حيث يتم تناول مختلف املوضوعات ذات الصلة التي تشمل الجو انب األساسية للعمل الحر ، وكيفية إيجاد الفرص املناسبة للعمل، و تطوير املهارات الالزمة للعمل الحر عبر النترنت، وإدارة الوقت واملهام بكفاءة، والحفاظ على العالقات املهنية الجيدة، واألخطاء الشائعة التي يجب تجنبها في العمل الحر.**

**هذا الكتاب مصمم بالدرجة األولى لألشخاص الذين يرغبون في** العمل الحر عبر الإنترنت، وخاصةً للمبتدئين في هذا المجال؛ ولكنه يمكن **ً** أيضًا أن يقدم إرشادات توجيهية للمحترفين الذين يرغبون في تح*س*ين **ً مهاراتهم وتطوير أعمالهم الحالية، بحيث يمكن استخدام هذا الكتاب كدليل نظري وموجه للمساعدة في تحقيق النجاح في العمل الحر عبرالنترنت.** 

مصطلح ات هامة

يشكل مفهوم العمل الح ر املظلة العامة التي يندرج في إ طارها مجموعة واسعة من الأعمال التي تشمل مشاريع الأفراد الخاصة واتجاهاتهم، E<br>S فقد يكون العمل حرًّا في إطار مشروع ذاتي، وقد يكون حرًّا باستخدام الإنترنت E<br>S أو غيره من الوسائل، وفي ذات الإطار قد يكون العمل مقيدًا بوظيفة معينة عبر  $\frac{1}{1}$ الإنترنت، وهو شكل لا يندرج في إطار الأعمال الحرة، لذا وقبل الدخول إلى هذا املجال يمكننا أن نشير إلى الفروق بين املصطلحات املتعلقة بهذا املجال بشكل جيد حتى نتمكن من الغوص في أعماق العمل الحر عبر الإنترنت.

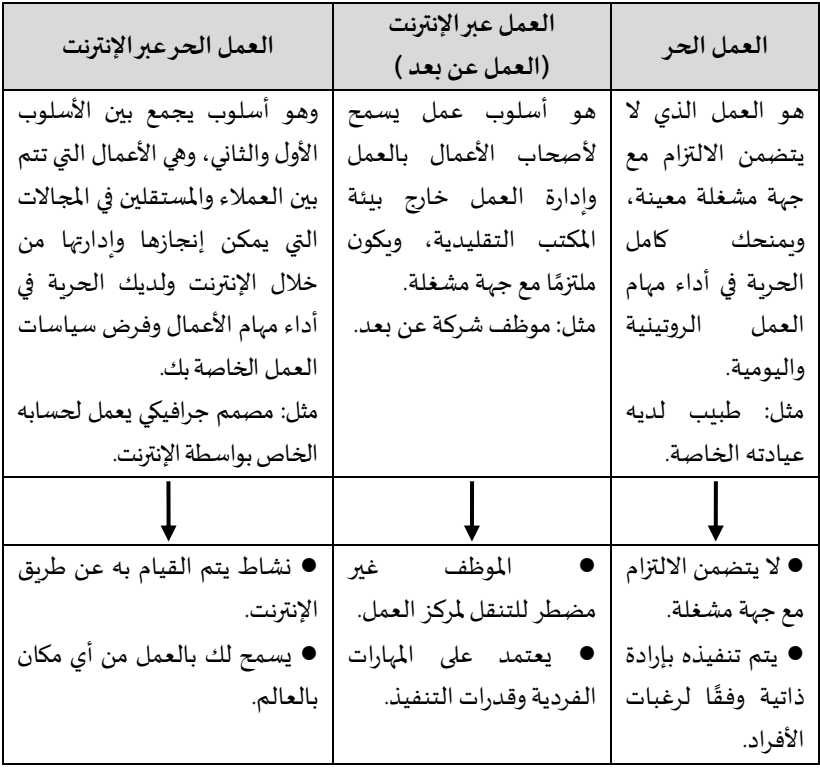

# العمل الحر )Freelancing)

هو ذلك العمل الذي ال يتضمن االلتزام مع جهة ما مشغلة معينة، فهو أسلوب عمل يتمتع به الفرد باستقلالية تامة من خلال توظيفه لمهاراته في تحقيق عائد مادي، كأن تكون مدربًّا أو استشاريًّا أو صفة أخرى في التجارة والأعمال الحرة  $\frac{1}{2}$ املختلفة، كالحداد الذي يصنع الشبابيك في ورشته من أجل بيعها للزبائن الراغبين بها، فهو يعمل متى شاء وكيفما شاء، وهكذا الشأن بالنسبة للكثير من الأعمال المعالم المعالم المعالم المعالم المعالم المعالم المعالم المعالم المعالم المعالم المعالم المعالم المعالم المعال<br>المعالم المعالم المعالم المعالم المعالم المعالم المعالم المعالم المعالم المعالم المعالم المعالم المعالم المعال الحرة، وهذا النوع من العمل وُجد مع الإنسان منذ القدم.

**ً**العمل الحريفتح أبو ابًا للإبداع والابتكارويمنح المبدعين حرية التحكم **بمصيرهم املهي واملالي.** 

العمل عبر الإنترنت (العمل عن بعد)

**عندما نتحدث عن ا**لعمل عن بعد فإننا نقصد مباشرة العمل من املكان الذي يتناسب مع ظروف الشخاص ويحقق احتياجاتهم، والذي يتم ممارسته بالاعتماد على الإنترنت، مما يتيح للشخص أداء الكثير من الأعمال اليومية من أي مكان شاء دون الحاجة إلى التقيد بمكان أو وقت معين، أي أنه غير مضطر لالنتقال إلى ميدان العمل في الورشة، أو الشركة، أو املؤسسة، أو الالتزام بعقود عمل متوسطة أو طويلة الأمد لجهة معينة أو شركة معينة.

 $\frac{1}{2}$ ويكون هذا النوع من العمل مقتصرًا على تحقيق الإنجاز كاملًا وفق  $\ddot{\mathbf{r}}$  معايير تحددها الجهة التي يعمل معها الفرد ، إذيتطلب منه حضورا على شبكة الإنترنت بكامل دوام الشركة أو الجهة المتعاقد معها، وينقسم العمل عن بعد إلى جزأين:

**- العمل عن بعد بدوام جزئي:** ويكون هذا النوع من العمل مقتصرا  $\ddot{\mathbf{z}}$ على تحقيق الإنجاز وفق دوام جزئي تحدده الجهة التي يتم العمل معها، أو أن  $\frac{1}{2}$ يقوم الفرد بتحديد الوقت المناسب وفقًا لظروفه الخاصة.

**- عمل عن بعد بدوام كامل:** ويكون هذا النوع من العمل مقيدا  $\frac{1}{1}$ بتحقيق اإلنجاز كامال وفق املعايير التي تحددها الجهة التي يعمل معها الفرد،  $\frac{1}{2}$  $\frac{1}{2}$ إذ يتطلب منه حضورًا على الشبكة العنكبوتية بكامل الدوام المحدد مسبقًا  $\frac{1}{2}$ من قبل الشركة أو الجهة املتعاقد معها. العمل الحر عبر الانترنت؟

هو نشاط يتم القيام به عن طريق اإلنترنت، يستخدم إلنجاز العمال .<br>لصالح الشركات أو الأشخاص، بحيث يتقاضى الفرد الأجر وفقًا للاتفاق بينه وبين طالبي الأعمال، ويمكن الاستثمار في العديد من المجالات للحصول على فرص للعمل الحر عبر الإنترنت، دون الحاجة للذهاب إلى مكان العمل الفعلي، وبهذا المجال تكون أنت مديرًا لنفسك، ولا يوجد أي سلطة تشغيلية أو إدارية  $\frac{1}{2}$ عليك،**و يمكن أن يكو ن بواسطة:**

- العمل عبر حساب الشخصالخاص الذي يفتحهمسبقا كمستقل  $\frac{1}{2}$ باحث عن مشاريع مختلفة ومنفصلة يتم استقطابها من قبل طالبي الأعمال املتنوعين من جميع أنحاء العالم بنظام التعاقد الذي يتم بين الباحث عن العمل وصاحب المشروع المطروح، وبتم العمل هنا بالاعتماد على الحسابات الشخصية للأفراد مثل: توبتر ولينكد إن.

- العمل عبر حساب الشخص الذي يتم إنشاؤه عبر منصة متخصصة بالعمل الحر، إذ يلتحق بهذه املنصة كمستقل باحث عن مشاريع مختلفة ومنفصلة تتم لصالح طالبي الخدمات املختلفين من جميع أنحاء العالم بنظام التعاقد الذي يتم إبرامه بين صاحب الحساب المستقل وطالب الخدمة، ويكون العمل في معظم الحاالت من خالل منصات العمل الحر املوثوقة، سواء أجنبية كانت مثل: )freelancer و fiverr )أو عربية مثل: (خمسات ومستقل وكفو )، والعديد من المنصات الأخرى.

**ً**.<br>"أن تصبح عاملًا حرًّا عبر الإنترنت هو الطريق الأفضل لتحقيق الحرية **املالية والزمنية والذاتية".** 

أهمية العمل الحر عبر اإلنترنت

تنبع أهمية العمل الحر عبر الإنترنت من كونه مسارًا يمنح الأفراد الحرية في االختيار والعمل دون رقابة أو توجيه من جهة أخرى، وهو يعد من املهام الساسية التي يجب التركيز عليها في الحياة االجتماعية واالقتصادية، وعليه فإن جانب أهمية العمل الحر عبر الإنترنت ينبع من مستوى الحربة الشخصية والاقتصادية للأفراد، والتي تشكل مصدرًا كبيرًا للنمو الذاتي  $\frac{1}{3}$ والتنمية الاجتماعية، فالشخص الذي يعمل حرًّا يستطيع أن يحكم على مدة عمله وأسعار عمله، ويستطيع أن يختار املهنة التي يرغب فيها، ويستطيع أن يختار الزمن الذي يرغب في العمل فيه، كل هذه الخيارات تعطي الشخص الحرية الشخصية الالزمة للنمو الذاتي، والتعبير عن الشغف الداخلي الذي  $\ddot{\mathbf{z}}$ يجعله يبذل مجهودا أكبر للحصول على النجاح، باإلضافة إلى ذلك، يشكل العمل الحر جزء ا هاما من االقتصاد الحر، الذي يعد من العوامل الرئيسة :<br>ء املؤثرة على النمو االقتصادي، ويسهم في تحسين الظروف االقتصادية للمجتمعات، وبسهم في تحسين الظروف الحياتية لهم.

 $\ddot{\ddot{\cdot}}$ يعد العمل الحر إذًا فرصة مناسبة للأشخاص للحصول على النجاح، فهو يسهل الدخول الى سوق العمل، ويسهل التنافس، ويزيد من الخيارات للأفراد.

خالصة القول، العمل الحر هو الطريقة الساسية للحصول على الحرية الشخصية واالقتصادية، وهو يمنح الشخص القدرة على التحكم في مدة عمله وأسعار عمله، كما يعطي الشركات الصغيرة واملتوسطة الفرصة في النجاح، ويزيد من الخيارات للمشترين، كل هذا يشكل العامل الرئيس للتنمية االجتماعية واالقتصادية.

إذن تكمن هذه الهمية في أنه ال توجد حدود ملا يمكن أن تربحه، .<br>فالإنسان هو الذي يحدد التسعيرة المناسبة بناءً على الخبرة ومستوى جودة العمل، وهو املقرر لكمية العمل الذي سيقوم بإنجازه في فترة زمنية معينة، وهو الذي يعكس مقدار إرادة الفرد على الإنجاز. فالعمل الحر عبر الإنترنت هو ُمقدار إنتاجيتك، وجودته هو الشيء الذي تُقايض عليه بالمال، وكم المال الذي ستربحه سيدخل رصيدك بالكامل، دون المرور على من يقوم بإجراء استقطاعات غير مرغوب فيها،وكم املال مرتبط بكم وكيفية العمل.

**أنت من يقررالحريةبالعمل بمجرد ما تريد أن تصنعه، والنترنت هو املصدر األكبر لحرية األ عمال** 

الفرق بين العمل عن بعد والعمل الحر عبر اإلنترنت

 $\frac{1}{1}$ الكثير من الناس لا يدركون جيدًا الفرق بين العمل عن بعد والعمل الحر عبر اإل نترنت، خا وأن <sup>ا</sup> صة الثنين يتم إنجازهما عبر اإلنترنت ، وكالهما ي تصفان بنفس العمليات أثناء القيام بهما، سنحاول شرح الفرق بينهما بشكل موجز .

**العمل عن بعد :** هو عمل وظيفيينجز من أي مكان، وال يشترط تقييده بمقر مكتبي محدد لممارسته، فغالبًا ما ينجز من المنازل أو المقاهي،  $\frac{1}{1}$ .<br>فالعمل هنا يكون كموظف بدوام كامل أو جزئي في شركة ما، وفقًا لساعات عمل أساسية محددة سلفًا، حيث تكون بمنزلة نافذة زمنية يلتقي خلالها كل  $\ddot{\cdot}$ الموظفين معًا من مواقع جغرافية مختلفة، وغالبًا ما يتمتع الموظف عن بعد  $\frac{1}{1}$ .<br>د بمزايا التوظيف الدائم مثل الزيادة الدورية في الراتب... إلخ.

**أما العمل الحر عبر ال نترنت** فهو أن تمارس عملك على أساس املشروع مع طالبي خدمات مختلفين من جميع أنحاء العالم ، وغالبا ما يركز  $\frac{1}{1}$ مزود الخدمة (المستقل) على امتلاك زمام مجموعة محددة من المهارات الصعبة، الخاصة بأحد المجالات مثل: كتابة المحتوى، التسويق، تطوير تطبيقات الجوال أو حتى تقديم الاستشارات في مجال معين أو التدريس وغيرها، فقد تتوافر املهارات في أشخاص متنوعين عبر العالم؛ إال أن ما يمنح الميزة للعامل المستقل عبر الإنترنت هو امتلاكه لمهارات النفاذ الإلكتروني وقدرته على تسويق تلك املهارات لفئات واسعة بأساليب غي ر تقليدية، هذا باإلضافة إلى قدرته على تسويق تلك املهارات مقارنةبالشخاص الخرين الذين يمتلكون ذات املهارة؛ لكنهم يفتقدون إلى مهارات توظيفها إ لكترونيا عبر  $\frac{1}{2}$ الإنترنت، والجدول التالي يمنح القارئ فكرة مقارنة لخصائص كافة أشكال الأعمال الممارسة:

## **خصائص أشكال العمل املمارسة**

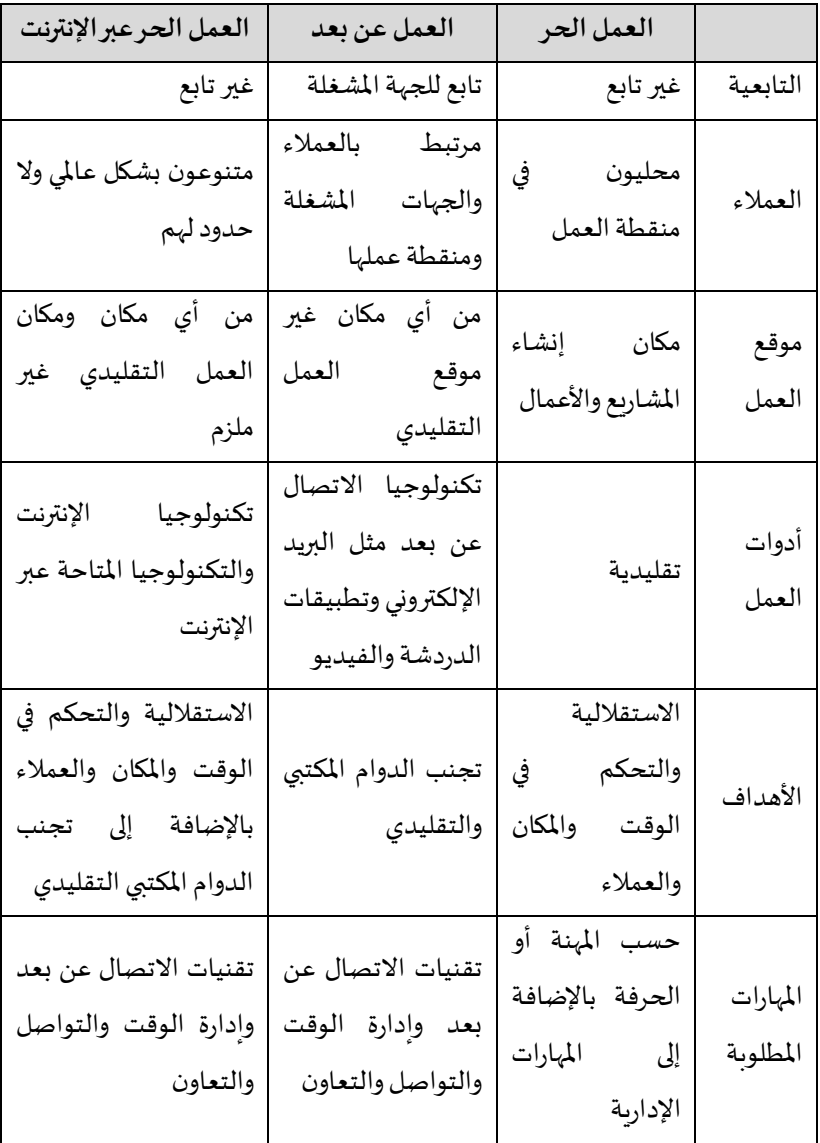

بالاعتماد على خصائص الأعمال المتنوعة فإن هناك بعض الاختلافات بين هذه الشكال من العمل، إال أنها تشترك في بعض الصفات املشتركة، مثل االستقاللية والتحكم في الوقت واملكان والعمالء، واملرونة في إدارة الوقت والعمل على مجاالت مختلفة.

**"في العمل الحر عبر ال نترنت، ال توجد حدود لإلبداع والتميز"** 

مزايا العمل الحر عبر اإلنترنت

 يشير الواقع إلى أن العمل الحر عبر اإلنترنت يشكل خيارا مثاليا للغاية :<br>د للذين يرغبون في الحصول على الحرية الشخصية والزمنية، كما أن العمل عن بعد يزيد من الشفافية والإنتاجية، كما يحسن جودة الحياة الشخصية، ويزيد من الخيارات الوظيفية، فنجد العديد من الفراد يتجهون صوب هذا االتجاه بالرغم من أن الكثير منهم لهم وظائف تقليدية رسمية، ولهذا فإن للعمل الحر عبر الإنترنت مزايا عديدة سنحصر أهمها فيما يلي:

1. **الحرية الشخصية والزمنية: الع**مل الحر عبر الإنترنت يشكل إطارًا يمنح الشخص القدرة على التحكم في مواعيده الخاصة وتخطيطها  $\frac{1}{2}$ بشكل يناسبه.

.2 **النتاجية:** العمل الحر عبر اإلنترنت يزيد من الشفافية واإلنتاجية، كما أنه يحسن جودة الحياة الشخصية.

3. **الخيارات الوظيفية: الع**ديد من الشركات الآن تقبل العمل عن بعد، وهذا يؤدي إلى زيادة وتنوع الوظائف المعروضة، وبالتالي منح العاملين في إطاره خيارات وظيفية متنوعة، وبالتالي تعزيز التنوع الجغرافي وزيادة الإمكانات الشخصية.

4. **التعليم والتدريب: الع**مل الحر عبر الإنترنت يزيد من الإمكانات التعليمية والتدريبية للذين يرغبون في الحصول على المزيد من المهارات الجديدة.

5. **الأنشطة الشخصية:** العمل عن بعد عبر الإنترنت ي*س*مح للشخص بتنظيم النشطة الشخصية الخاصة به والحصول على الوقت الذي يحتاجه لها .

.6 **الخصوصية:** العمل الحر عبر اإلنترنت يوفر الخصوصية، ويمنع التدخل غير المرغوب في الأنشطة الشخصية للفرد.

.7 **التطوير املهي:** العمل الحر عبر اإلنترنت يوفر الفرصة للشخص لتطوير مهاراتهالتكنولوجية واإلدارية.

.8 **الحد من الضغط العاطفي:** العمل عبر اإلنترنت يمنع التعرض للضغط العاطفي في العمل التقليدي.

9. **التخصصات المحددة:** العمل الحر عبر الإنترنت يوفر الفرصة للشخص للعمل في مجاالت محددة، مثل التصميم، التطوير، اإلعالن، اإلدارة، التدريس، الطب، الاقتصاد، الإحصاء، الإدارة الإلكترونية...

**"العمل الحر عبر ال نترنت يمنحك الفرصة لتحقيق تحدياتك وتطو ير ذاتك"**

تحديات العمل الحر في الوطن العربي

لم يعد العالم كما كان سابقًا، فبعد ظهور الإنترنت تغيرت الكثير من الشياء في بيئة العمل، فبعد االنتقال من العمل في املكاتب إلى العمل عن بعد طرح هذا التحول تحدِيًا كبيرًا للأفراد على وجه الخصوص وللشركات على وجه  $\ddot{\cdot}$  $\frac{1}{3}$  العموم، فقد أص بح المر مرغما على اعتماد آلية العمل عن بعد، سواء تعلق هذا العمل بالعمل الحر الشخص ي أو بالعمل مع مؤسسات وشركات مختلفة.

ولقد انتشر العمل عبر الإنترنت بشكل سريع في هذا العقد الأخير من الزمن، والجميل في المر هو أننا تعلمنا الكثير خالل السنوات املاضية، وقد تطوّرت الأدوات والتكنولوجيا التي تدعمنا إلى حد كبير ، كما أصبحنا أكثر دراية ֦֧֦ وراحة في التواصل والعمل عبر اإلنترنت.

إلا أنه رغم تطور الإنسان واكتسابه لمهارات كثيرة في هذا المجال فإنه تواجهه تحديات حقيقية وتتطلب منه حلولًا مبتكرة لتجاوزها. i<br>F

**ً** كن متفائلًا ولا تفقد الأمل، فالعمل الحر عبر الإنترنت يمكن أن يفتح لك **الكثير من األبواب ويحقق لك أهدافك املهنية والشخصية.** 

فالتحديات التي تواجه العمل الحر عبر اإلنترنت في الوطن العربي متعددة سنذكر الهم منها:

**- القيود التقنية:** يواجه الكثير من الشخاص الذين يعملون عبر اإلنترنت في الوطن العربي صعوبة بالغة في الوسائل التقنية، مثل انخفاض سرعات الإنترنت وانقطاع التيار الكهربائي المتكرر...

- **الثقافة العامة: لا تزال ثقافة العمل التقليدي أكثر انتشارًا وتوسعًا**  $\frac{1}{2}$ ֦֦֦֦֦֦֦֦֦֦֦֚֚֚֚֚֚֚֚֚֞֝֝֓֓֡֓֡֓֡֓֡֓֡֓֡֟֓֡֓֡֓֡֓֓֡֓ من العمل الحر عبر الإنترنت، فالكثير من الأشخاص يواجهون بعض الشكوك والتحفظات لكو ن العمل الح ر أقل ثباتامن العمل الوظيفي التقليدي.

**- عدم ا لقدرة على الحصول على الدعم الكافي:** يمكن أن يواجه الفراد امللتحقين بالعمل عبر اإلنترنت في الوطن العربي صعوبة في الحصول على الدعم املالي والتدريب والتوجيه، خاصة إذا كانوا يعملون في مجاالت جديدة وغير مألوفة.

**- الدفع اللكتروني:** ال تزال بعض الدول فيالوطن العربي ال تتو فر بها مزايا الدفع الإلكتروني بشكل كافٍ، مما يجعل من الصعب بالنسبة للأفراد العاملين في مجال العمل الحر الحصول على الدفعات التي يستحقونها.

**- املنافسة العاملية:** يعتبر العمل عبر اإلنترنت بيئة عمل عاملية، مما يجعله يواجه املنافسة من جميع أنحاء العالم، مما يتطلب من العامل الحر بذل املزيد من الجهد، لتحقيق النجاح فيه، والكثير من الدقة واإلتقان لضمان االستمرارية.

**- الحماية القانونية:** يواجه الكثير من العاملين في مجال العمل الحر عبر الإنترنت في الوطن العربي تحديات مرتبطة بالحماية القانونية، حيث قد تواجههم بعض المشاكل في حماية حقوقهم في العمل والتعامل مع القانون المتغير في املنطقة، وقد يتعين عليهم البحث عن النصائح القانونية لحماية أنفسهم وحقوقهم في العمل، فال بد قبل الشروع في البدء في أي عمل االطالع الجيد على القوانين المنظمة لتجنب أية معيقات قانونية مستقبلية.

**- نقص التعليم والتدريب:** تعتبر صعوبة الحصول على التدريب  $\frac{2}{3}$ الالزم واملعرفة التقنية الالزمة للعمل في بيئة العمل الرقمية عائقا يمكن أن يواجه أصحاب الأعمال الحرة عبر الإنترنت في الوطن العربي.

**- املخاطر األمنية:** العمل الحر عبر اإلنترنت في الوط ن العربي محفوف في بعض الحيان بمخاطر أمنية، مثل التحرش عبر اإلنترنت واالحتيال الإلكتروني، اللذين قد يؤديا إلى خسارة الأموال والمعلومات الشخصية.

بشكل عام، يواجه العمل الحر عبر اإلنترنت في الوطن العربي تحديات متعددة ، و في مجاالت كثيرة مثل التكنولوجيا والتعليم والقانون والثقافة والاقتصاد وغيرها، ومع ذلك فإن هذا النوع من العمل ما زال يعد خيارًا جذابًا للعديد من الأشخاص الذين يرغبون في العمل بشكل مستقل  $\frac{1}{2}$  $\frac{1}{2}$ والتحكم في وقتهم ومكانهم وأهدافهم في العمل . إال أن هذه التحديات يجب .<br>ألا تكون عائقًا لخوض هذه المغامرة الفريدة والغوص في الأعمال الحرة في أي -<br>مجال منها، ولا يجب أيضًا أن تكون سببًا للتراجع للخلف والاستسلام لها؛ بل  $\frac{1}{1}$ يجب مواجهتها والوقوف معها الند بالند لتجاوزها.

**ال تخش ى من التحديات والصعوبات التي قد تواجهك في العمل الحر؛ بل استخدمها كفرصة للتعلم والنمو**

**وفيما يلي تحديات أخرى تتعلق بالعمل عن بعد لدى املؤسسات:** 

في الوقت الذي وضعت فيه العديد من الشركات واملؤسسات سياسات وممارسات تدعم العمل عن بعد، فإنها ال تلبي حجم ونطاق وسرعة الظروف التي نواجهها اليوم، إذ إن هناك مجموعة من التحديات تشكل عوائق تعترض الاستمرارية والدقة في العمل، و نذكر منها:

**ً** أولًا: عدم توفر الخبرة: للتعامل مع آليات العمل عن بُع*د*، حيث إنه ؚ<br>ٌ لابد من توفر معارف مسبقة، وهي ليست سهلة أو سربعة التعلم، وفي هذه الحالة قد يتعرض الإنسان لاختلال في التوازن بين الأشخاص ذوي الخبرة

۔<br>' والراغبين في العمل عن بُعد، والآخرين الذين يجدون صعوبة في التكيف مع الوضع الجديد. هذا النوع من العمل يزيد من الحرية الشخصية للعاملين، وبزيد من الاطلاع على الأعمال الأخرى، ويزيد من إمكانية العمل مع الشركات العاملية؛ ولكن العديد من الشركات والفراد يعانون من نقص الخبرة أو .<br>انعدامها، مما يشكل عقبة في العمل عن بعد، ويكون له أبعادًا سلبية تؤثر على جودة الخدمات املقدمة.

**ً ثانيا: تنظيم وإدارة الوقت:** العمل عن بعد من املنزل يفض ي إلى وجود مصادر تشتت انتباه الموظف، مع وجود وسائل راحة كثيرة، لذا يكون من الصعب تحفيز النفس للعمل عندما لا يكون الإنسان في بيئة مهيأة بالقرب من الفريق، مما ينشئ صعوبة بالغة في إدارة الوقت الذي يكون الإنسان مسؤولًا ֦֧֧֪֪֪֦֧֧֧֧֝֝֝֝֝֟֓֝֝֟֓֝֝֟֓֝֬֝֓֟֓֝֬֟֓֟֓֝֓֟<br>֧֧֧֧֧֜֜֜֜֝֬֟֓֜֜֜֝ عنه، من ناحية كيفية الموازنة بين شتى الأمور الحياتية، مع المحافظة على تنفيذ الواجبات المهنية دون تقصير.

**ً ثالثا: املعوقات التقنية:** العمل الحضوري يمتاز بوجود مكاتب وفضاءات مجهزة مع توفير تقنيات متقدمة وموثوقة، لتجنب أي مشكالت تقنية خالل العمل؛ لكن مع االعتماد على العمل عن بعد، يصبح املوظف أكثر عرضة ملواجهة مشاكل عدة كالخلل أو البطء في شبكة اإلنترنت، مما يعيق تأدية املهام الوظيفية خالل املوعد ا ملحدد.

وكذلك إمكانية تعرض أجهزة العمل للتعطيل لساعات أو لأيام، ولذلك فهذه من أصعب تحديات العمل عن بعد التي تواجه الشخاص الن.

**العمل الحرهوتحٍد وتغييرمستمر، لكن الجهد واملثابرة ستضمن لك النجاح في نهاية املطاف** 

مجالات العمل عبر الانترنت

لقي العمل عبر الإنترنت مؤخرًا الكثير من الاهتمام باعتباره أهم أشكال العمل الحر ، و ذلك لكون العمل عبر الإنترنت قد أحدث نقلة نوعية في سوق العمل بالنسبة للشركات و املوظفين على حد سواء، و قد تنوعت طرق وأشكال العمل عبر الإنترنت كما هو الحال في الأعمال التقليدية المختلفة، كل بحسب مهاراته و قدراته، وتعد الكفاءة والاحترافية أبرز مميزات العمل عبر الإنترنت ، عكس العمل التقليدي الذي يعتمد على الشهادة أكثر من الكفاءة، ويشمل العمل عبر الإنترنت جميع الأعمال التي لا .<br>ه تتطلب التزامًا زمنيًّا أو مكانيًّا محددًا، ولا يكون الموظف فيها ملزمًا بالعمل  $\frac{1}{2}$  $\frac{1}{2}$ ֚֚֡<br>֚֚֡  $\frac{1}{2}$ لفترات طويلة من الوقت، إذ يمكن أن يقتصر العمل عبر اإل نترنت على تنفيذ مهام معينة وفي وقت وجيز دون الحاجة إلى تثبيت عقود عمل مع الشركات، كما هو الحال في الأعمال التقليدية، توجد العديد من مجالات العمل التي يمكن القيام بها عبر اإلنترنت، بما في ذلك:

1. <mark>التصميم والإبداع: يعد التصميم والإبداع مجالًا منتشرًا شائعًا</mark> i<br>F ֦֧֦֧֦֡֡֝֜֜֜֜֜֜֜ للعمل عبر اإلنترنت، حيث يمكن للمصممين العمل من أي مكان يرغبون فيه، والتعامل مع عمالء من مختلف النحاء العاملية، كما يمكن للمصممين العمل في مجاالت عدة مثل: التصميم الجرافيكي، تصميم صفحات الويب، اإل نتاج الاحترافي، الإعلان، الطباعة، الإنتاج الدعائي، تصميم واجهات المستخدم، الهوية البصرية والعلامات التجارية وغيرها الكثير، ويمكن للمصممين أيضًا  $\ddot{\phantom{0}}$ العمل كذلك كأعمال حرة أو االنضمام لشركة أو مؤسسة معينة .

2. ا**لبرمجة وتطوير مو اقع الويب: تع**دّ البرمجة وتطوير مواقع ֖֖֚֚֚֚֡<br>֪֡֝֟֟֟֟֟֟֟֟֟֟֟֟֟֟֟֟֟֟֟֟֟֡ الويب من أكثر مجالات العمل الحر جاذبية عبر الإنترنت، حيث يمكن للمبرمجين واملطورين العمل بشكل مستقل، والحصول على مشاريع من خالل منصات العمل الحر، والتواصل مع العمالء مباشرة. تتطلب هذه املجاالت مهارات عالية في البرمجة والتصميم، ومعرفة جيدة بلغات البرمجة الحديثة وأدوات التطوير الحالية. كما يجب على المبرمجين والمطورين تحديث مهاراتهم باستمرار ملواكبة التطورات التكنولوجية، وتلبية متطلبات العمالء بشكل أفضل. ومن أبرز الخدمات التي يقدمونها: تطوير املواقع اإللكترونية والتطبيقات، وإدارة السيرفرات، وتصميم الواجهات الرسومية وغيرها. يمكن للمبرمجين والمطورين الناجحين في هذه المجالات تحقيق دخل مرتفع، كما يمكنهم تحقيق نجاح كبيرفي سوق العمل الحر.

"ت**ع**رّف على مجالات العمل الحر عبر الإنترنت المختلفة، وتحدى نفسك في **ّ** مجال يتناسب مع مهار اتك واهتماماتك"

3. **كتابة المحتوى: تعد كتابة المحتوى من مجالات العمل الحر الأكثر** شيوعًا عبر الإنترنت. فهي تشمل كتابة المقالات والمدونات والنصوص ֧֠ التسويقية والوصفية واملحتوى اإلعالني واملحتوى التعليمي واإلخباري، وغير ذلك الكثير. يحتاج املتخصص في كتابة املحتوى إلى إتقان اللغة والتعبير، والقدرة على تحليل املعلومات وتنظيمها بطريقة سلسة وجذابة للقارئ. كما يجب عليه أن ي كون متابعا للمواضيع الحديثة والتغيرات في مجاله، والتكيف مع احتياجات الجمهور وتوجهاتهم. يمكن للمتخصص في كتابة املحتوى أن يعمل بشكل مستقل أو ينضم إلى فريق عمل في شركة أو منصة إعالمية.

**ّ**"ابدأ مغامرتك في عالم العمل الحر عبر الإنترنت، وتعرّف على مجالات متنوعة من العمل تتيح لك تحقيق أحلامك وتطوير مهار اتك في الوقت نف*س*ه"

**.4 التجارة اللكترونية:** تشمل املعامالت التجارية التي تحدث عبر الإنترنت، بما في ذلك البيع والشراء، الإعلان، الدفع، والشحن، وقد تكون هذه التجارة محلية أو دولية، فهي نشاط تجاري يعتمد على استخدام اإلنترنت والتقنية الحديثة لتسوىق المنتجات والخدمات، وتجهيز الطلبات، وتسليم  $\ddot{\phantom{0}}$ الشحنات، وتجاوز الحدود الجغرافية، فهي أيضا طريقة جديدة ومتطورة للإنجاز التجاري، وتشكل مزيدًا من الفرص للشركات والأفراد للوصول إلى  $\frac{1}{1}$ العديد من الزبائن الجدد وزيادة اإليرادات.

**.5 الخدمات اللغوية والترجمة**: الخدمات اللغوية هي خدمات تهدف إلى كتابة النصوص واملقاالت إضافة إلى تدقيقها من الناحية اللغوية والإملائية، في حين أن الترجمة هي العملية التي تهدف إلى تحويل النص من لغة إلى لغة أخرى، وتشمل الترجمة النصوص واملقاالت والبرامج وغيرها، هذه الخدمات تعتبر أساسية في العمل عبر الإنترنت، حيث تساعد على التواصل مع العمالء من مختلف الجنسيات.

**.6 التدريب**: التدريب عن بعد هو نشاط يتيح لألشخاص التدريب وفق ما يمتازون به من مهارات، ويتضمن التدريب عن بعد الدراسة عن بعد، والتدريب الشامل، والدورات اإللكترونية، واإلطارات التدريبية اإللكترونية بحيث يمكن للآخرين الحصول على التدريب عن بعد بشكل دائم أو مؤقت، ويمكن التدريب عن بعد للجميع، سواء تعلق المر بدروس أو محاضرات أو رباضة أو أي شيء آخر.

**" امافا إذا جهلتأمر بحث وا سأل وال تخجل، فالنجاح لغة النشطاء، ً واملعرفة إطار يحتاج إلى تجنب الخجل والكسل "** 

**.7 التعليق الصوتي:** و هو التعليق الذي يتم إضافته بشكل صوتي على الصورة أو الفيديو أو الصوت، ويستخدم في العديد من املجاالت، مثل اإلنتاج اإلعالمي، التعليم، العمال التجارية، والتسويق اإللكتروني، ويمكن إضافة التعليق الصوتي باستخدام العديد من الدوات اإللكترو نية، مثل الدوات الصوتية، والبرامج الحاسوبية الخاصة، والجهزة اإللكترونية الخاصة املصممة لذلك.

**.8 توفير الدعم وخدمة العمالء:** و هي عملية تتضمن تقديم الخدمة التي يستفيد منها العمالء في حل املشاك ل التي قد تواجهه م في املنتجات أو الخدمات التي تقدمها الشركة أو الفرد، يشمل ذلك الدعم الفني، الدعم اإلعالني، الدعم اإلداري، الخدمة اإلثباتية، خدمة ما بعد البيع، الصيانة الشاملة والخدمات اإلضافية الخرى، وتهدف خدمة العمالء إلى الحفاظ على العمالء الحاليين وجذب العمالء الجدد.

كانت هذه أبرز مجالات العمل عبر الإنترنت، وكذلك توجد العديد من الأعمال الأخرى التي يمكن القيام بها عبر الإنترنت.

**"اجعل املنافسةبينكوبين زمالئكشريفة، الهدف منها سوى تحقيق النجاح فقط ال غير"** 

اكتساب مهارات العمل الحر

مهارات العمل الحر هي املهارات التي تعطي الشخص اإلبداع والحرية للعمل على الشيء الذي يشعر بأنه مهم له، هذه المهارات تشمل الإبداع، التخطيط، التنظيم، التفكير خارج الصندوق، التعاون، التحليل..

يمكن تحديد أهم هذه المهارات كما يلي:

● الاهتمام الشديد بالمجال الذي ترغب في العمل فيه، للحصول على الخبرةالضرورية.

• التدريب والتعليم اللازمين، للحصول على الشهادات اللازمة.

• الحصول على الخبرة الالزمة والتدريب الالزم قبل البدء في العمل الحر.

- إظهار الكفاءة العالية في العمل الحر.
- الحصول على شهادات العمل الحر اللازمة قبل البدء في العمل الحر.

• التأكد من إمكانيةالحصول على الدعم الالزم في العمل الحر )إذا كان العمل الذي تتخذه يحتاج إلى الدعم الخارجي).

• التأكد من الحصول على اإلدارة الجيدة للوقت والجدول الزمني الخاص بك للعمل الحر.

**"من أدركقيمةالوقت،فقد امتلكنصف مقوماتالنجاح، فاستغل وقتك فيما ينفعك"** 

.<br>لاكتساب هذه المهارات يجب على الإنسان أن يولي اهتمامًا شديدًا  $\overline{\phantom{a}}$ للتعلم والتدرب لفترات طويلة، بحيث إنه لا شيء يأتي من فراغ، إذن كيف يمكن للإنسان أن يتعلم هذه المهارات ويكتسبها؟

**ال تعتمد على أحد، فلن يحقق أهدافك سواك"** 

هناك العديد من املواقع اإللكترونية التي توفر التعليم الذاتي املجاني أو املدفوع، بما في ذلك:

- **Coursera**: هي منصة تدريبية تقدم الدورات الجامعية الجديدة من الجامعات العالمية المشهورة، والدورات التدريبية المدفوعة.

- **edX**: هي منصةتدريبيةمشهورة تقدم الدورات الجامعيةالجديدة من الجامعات العالمية المشهورة، والدورات التدريبية المدفوعة.

- **Udemy**: هي منصة تدريبية تحتوي على العديد من الدور ات التدريبية املدفوعة في مجاالت مختلفة.

- **Khan Academy**: هيمؤسسةتعليميةمجانيةتقدم الدروسالجديدة في مجالات مختلفة، كالرياضيات والعلوم والإنجليزية والأدب الأجنبي.

- **Skillshare**: هي منصة تدريبية تحتوي على العديد من الدورات التدريبية المدفوعة في مجالات التصميم والإبداع.

- **Codecademy**: هي منصة تدريبية تحتوي على العديد من الدورات التدريبية الجديدة في مجالات البرمجة والتطوير الإلكتروني.

- **Learning LinkedIn**: هي منصةتدريبية شهيرة تحتوي على العديد من الدورات التدربية المدفوعة في مجالات مختلفة مثل: الأعمال، التسويق، الإدارة، التكنولوجيا، الصحة النفسية، اللغات، الإعلام، الجغرافيا، التعليم...

**" ا بذاتك ن مؤمن ك وبقدراتك، ا أمام وسترى املستحيل واقع عينيك" ً ُ ً**

- التعلم من املنصات التعليمية الذاتية يعد ذا أهمية كبير ة في الحياة العملية والشخصية، فيمكن من خالله حصول الشخص على املعلوما ت واملهارات الالزمة للنجاح في مجال العمل الخاص به، كما يمكن للشخص الحصول على التدريب اللازم للحصول على الشهادات اللازمة، وتطوير المهارات الشخصية الالزمة للنجاح في الحياة، كما يتيح التعلم الذاتي التزام الشخص الذاتي بجدول العمل الخاص به، والحصول على املعلومات واملهارات الالزمة بشكل فعال وفي وقت قياس ي.

- **رواق**: منصةتعليميةإلكترونيةتهتم بتقديم مواددراسيةأكاديمية مجانية باللغة العربية في شتى املجاالت والتخصصات، يقدمها أكاديميون متميزون من مختلف أرجاء العالم العربي، ومتحمسون لتوسيع دائرة املستفيدين من مخزونهم العلمي واملعرفي املتخصص؛ حيث يسعون إليصاله ملن هم خارج أسوار الجامعات.

- **إدراك:** هي منصة إلكترونية عربية للمساقات الجماعية مفتوحة المصادر .(MOOCs) تم تأسيس إدراك بمبادرة من مؤسسة الملكة رانيا للتعليم والتنمية، والتي تحرص على بذل كافة الجهود والمساعي للإسهام في وضع العالم العربي في املقدمة في مجال التربية والتعليم كونهما حجر الساس لتطور وازدهار الشعوب.

- **فرصة:** برنامج فرصة هو فعال فرصة لتطوير املشاريع بالنسبة  $\frac{1}{2}$ لحاملي الفكار واملقاولين الشباب. يسمح هذا البرنامج باالستفادة من التكوين واملواكبة والتمويل.

- **ا لعطاء الرقمي:** مبادرةتخصصية غيرربحيةبرعايةوزارةاالتصاالت وتقنية املعلومات، تهدف إلى نشر الوعي الرقمي بين جميع أفراد املجتمع .

منصات العمل الحر

هناك العديد من املنصات اإللكترونية التي توفر فرصة للعمل الحر، وهذه المنصات يشتغل عبرها الملايين من الأشخاص، وهناك منصات أجنبية وأخرى عربية،من أهمها:

العمل الحر عبر الإنترنت يفتح لك عالمًا جديدًا من الفرص، ومنصات العمل **ً ً الحرتسهل لكالعثورعلى هذهالفرص.**

المنصات الأحنبية

- **Upwork**: هو عبارة عن موقع إلكتروني )منصة عاملية( شهير، ويعتبر أكبر سوق للعمل الحر في العالم حيث يجمع قاعدة بيانات ماليين الباحثين عن عمل بوظائف من جميع أنحاء العالم.

- **Fiverr**: هو عبارة عن موقع )منصة إلكترونية( تعمل كوسيط في مجال الخدمات اإللكترونية، بين املستقلين أو مقدمي الخدمات من ناحية، وأصحاب المشاريع أو الذين يريدون هذه الخدمات من ناحية أخرى، تعتبر هذه المنصة الأولى عالميًّا المتخصصة في وساطة الخدمات الإلكترونية، مثل التصميم والبرمجة والكتابة والترجمة والتسويق الرقمي...إلخ

- **Freelancer**: هو واحد من أهم منصات العمل الحر في العالم، يعتمد في عمله على توفير أرضية مشتركة بين أصحاب الأعمال والقائمين بها، ويوفّر إمكانية عرض العمل على الموقع، وبالتالي يمكّن أصحاب المهارات من ֦֧֦֧֦֧֦֧֦֧֦֧֦֧֦֧֦֧֦֧֦֧֦֧֦֧֦֧<br>֧֜֜֜֜ ّ الترشّح للقيام بها. ֧֦֧֦֧֦֧<br>֧֪֝֝

- **Guru**: هو أحد منصات العمل الحر التي تقدم وظائف عن بعد

للمستقلين "فريالنسر". فهو موقع صادق للعمل الحر يوظف من خالله الكثير من المستقلين، معظم الوظائف المطلوبة متعلقة بمجالات عديدة يمكنك العمل بها، مثل التصميم وكتابة املقاالت وتصميم املواقع، وإدخال البيانات والبرمجة وغيرها.

- **PeoplePerHour:** هو موقع يعمل على تأمين العمل عن بعد )عن طريق الإنترنت) ، حيث إنه يقوم بتأمين التواصل بين أصحاب العمل و رواد املوهبة، يعتمد بمبدئه على تو سيع شبكة التواصل من خالل تشجيع العمالء على دعوة أكبر عدد من الصدقاء، حيث في كل مرة يقومون بدعوة صديق، و يقوم الصديق بتسجيل عضويته يكسب العميل 30 جنيه إ سترليني، أي إنه يعمل على مبدأ الشجرة، فكل شخص يقوم العميل بدعوته يسجل له، و كل شخص يقوم الصديق بدعوته يسجل له و للعميل السابق، فهو يعمل على مبدأ أنك تربح دائم ًا.

- **LinkedIn**: هي منصة للتواصل االجتماعي التي تستخدم بشكل رئيس للشبكة املهنية، يسمح فيها للمستخدمين بالتواصل مع املهنيين الخرين، ومشاركة التحديثات واملعلومات حول عملهم، والبحث عن الوظائف، كما يستخدمها المصححون والمديرون وغيرهم للعثور على املرشحين املحتملين للوظائف الشاغرة LinkedIn .متاح في أكثر من 200 دولة، ويتوفر على ما يزيد عن عشرين لغة.

**"اجعل من العثرات التي واجهتها باستمرار تجارباستفد منها، وال تجعلها نهاية لطريق لم يبدأ بعد، فم شواركيستحق أن ي دون فيسجالت الناجحي ن"** 

المنصات العربية:

 $\ddot{\phantom{0}}$ توجد العديد من المنصات العربية التي توفر فرصًا للعمل الحر ، أهمها:

- **[خمسات:](https://khamsat.com/)** منصة خمسات تعتبر أكبر سوق عربي لبيع وشراء الخدمات المصغرة، تجمع بين الأشخاص في العالم العربي المستعدين لتقديم الخدمات وبين أصحاب العمل "املشترين" املستعدين لشراء الخدمات منهم، وبهذه الطريقة يوفر فرص عمل جيدة لألشخاص في الوطن العربي، حيث يقدمون خدمات بسعر اقتصادي لأصحاب الأعمال والشركات الناشئة يبدأ من 5 دولار فما فوق.

- أنشطة: منصة الأنشطة تجمع نخبة من روّاد مقدمي الترفيه ֦֧֦֧֦ ֧֠ التعليمي وتطوير برامج التعلّم. توفر المنصة محتوى متنوعًا من الأنشطة ֦֡֡֕ الممتعة والتفاعلية التي تستهدف جميع الطلبة، سواءً كانوا من الأطفال  $\frac{1}{2}$ ֦֧<u>֓</u> الصغار الذين بدؤوا رحلتهم المدرسية للتوّ، أو من الشباب الذين هم على وشك التخرج من الجامعة.

توفّر منصة الأنشطة مساحة لعب جديدة في المجتمع، تدعم المسيرة ֦֧֦֧֦֧֦֧֦֧֦֧֦֧֦ التعليمية للطلبة من خالل توفير النشطة الالصفية الغنية واملتنوعة، والتي تم تصميمها لهم خصّيص**َ**ًا. ֧֦֧֦֧֦֧֦֧֦֧֦֧ׅ֧֦֧֧֧֧֞֜֓֜֜֜֜֜<br>֧֛֜֝

- **مستقل:** يعمل مستقل على وصل الشركات وأصحاب املشاريع بأفضل المستقلين المحترفين لمساعدتهم على تنفيذ أفكارهم ومشاريعهم، وفي  $\ddot{\phantom{0}}$ الوقت نفسه يتيح للمستقلين مكانًا لإيجاد مشاريع يعملون عليها لزبادة مصادر دخلهم. تستطيع من خالل مستقل إضافة مشروعك الذي ترغب في تنفيذه مجانًا لتحصل على عشرات العروض من أفضل المستقلين العرب، يمكنك  $\frac{1}{2}$ بعدها اختيار العرض املناسب ملشروعك ليبدأ املستقل في العمل على تنفيذه.

تضمن لك منصة مستقل حقوقك كصاحب مشروع أو مستقل، حيث يعمل مستقل كوسيط بين الطرفين إلى أن يتم تسليم العمل كاملًا.  $\ddot{\mathbf{r}}$ 

- **أعمالي** : هو نظام ذكي لتبادل املراسالت بشكل إلكتروني آمن، يوفر للمستخدم عدة أدوات إلكترونية تساعده على إنجاز عمله، بطريقة سهلة وآمنة، وبأحدث التقنيات املعمول بها لتسهم في سرعة إنجاز العمال وتوفير الوقت واملجهود. ويوفر النظام خاصية التوقيع والتأشير والتوجيه اإللكتروني للمعامالت والوصول السريع للمعامالت واملحتويات في منصة آمنة وموثوقة، بالإضافة إلى التتبع الإلكتروني للمعاملات داخل القطاع التعليمي وتشفير البيانات واملرفقات داخل النظام، والذي يوفر أعلى درجات السرية والمان للبيانات واملرفقات بداخل النظام.

**"تطويرقدراتكهوسر زيادةالثقةبالنفس،وزيادةالثقةبالنفس هيسر تحقيق الفالح"** 

كيفية التعامل مع هذه المنصات

للتعامل مع هذه املنصات املختلفة، يجب اتباع مجموعة من الخطوات من أجل التسجيل السليم لتفادي أي عراقيل مستقبلية، وهذه الخطوات كما يلي:

- **التسجيل:** عليك بالتسجيل على املنصة الخاصة بك، وذلك بإدخال البيانات الشخصية الخاصة بك، وبعض الخدمات التي يوفرها املوقع لك مللئها، باإلضافة إلى الصورة الشخصية والشهادات الشخصية املتوفرة عندك.

- **البحث عن األعمال:** يمكنك البحث عن العمال الحرة املطلوبة في املجال الخاص بك، ويمكنك العثور على العمال الحرة التي تطلب الخبرة الخاصة بك.

- **التقديم على األعمال:** عند العثور على العمال الحرة التي تناسبك، يمكنك التقديم إليها بإرسال السيرة الذاتية الخاصة بك، و باإلضافة إلى الصورة الشخصية، والشهادات الشخصية، وغيرها من الخدمات الخاصة بك.

- **التواصل مع العميل:** عند الحصول على العمال الحرة، يجب التواصل مع العميل لتحديد التفاصيل الخاصة بالعمل، وضبط الجدول الزمني الخاص بالعمل، وغيرها من التفاصيل الخاصة بالعمل.

**ُ "ثابر و كن متيقنا بأن لكل مجتهد نصيب، وأن هللا سيكافئك على اجتهادك في ً عملك"** 

- **القيام بالعمل:** عند التوافق مع العميل، يجب القيام بالعمل املطلوب كما هو متفق عليه.

- **تسليم العمل:** هذه هي آخر خطوة في العمل، بمجرد االنتهاء منه ستسلمه للعميل من أجل التأكد من جودته وملاحظة هل هو كما تم الاتفاق  $\frac{1}{2}$ عليه مسبقا، بعدها يستلمه ويسلم الطلب لتكون الخدمة منتهية فيتحول املبلغ املتفق عليه إلى الحساب الشخص ي مباشرة.

**تعلم كيف تستغل منصات العمل الحر لتحقيق أهدافك وتحويل شغفك إلى مصدر دخل يغير حياتك** 

كيفية الوصول إلى العمالء

يمكن للعمل الحر أن يكون صعبا في العثور على العمالء، لذلك هناك عدة طرق يمكنك استخدامها للحصول عليهم:

- **التصفح املستمر للمنصة** : يعتبر التصفح املستمر للمنصة أمرا  $\frac{1}{\sqrt{2}}$  $\frac{1}{2}$ ضروريا من أجل العثور على الخدمات مع وجوب وضع تركيزك على إعالن الخدمات عبر اإلنترنت في الوقت الذي يطرح فيه هذا اإلعالن من أجل تقديم عرضك عنه.

- **العالن عن الخدمات الخاصة بك:** قم بإعالن عن الخدمات الخاصة بك عبر الإنترنت، واستخدم الشبكات الاجتماعية للتسويق الشامل.

- **البحث عن الفرص الجديدة:** البحث عن الفرص الجديدة املتاحة عبر الإنترنت، والعثور على مجتمعات العمل الحر والمشاركة فيها.

- **التعاون مع الشركات األخرى:** التعاون مع الشركات الخرى في مجال الخدمات الخاصة بك يمكن أن يزيد من فرصة الحصول على العمالء الجدد.

**"اجعل من العثرات التي واجهتها باستمرار تجارباستفد منها، وال تجعلها نهاية لطريق لم يبدأ بعد،فمشوارك يستحق أن يدون فيسجالت الناجحين"** 

- **الحصول علىالعالمةالتجاريةالخاصةبك:** إنشاء عالمةتجارية قوية يمكن أن يساعدك على التميز عن املنافسين، والحصول على الثقة اللازمة للحصول على العملاء.

- **االطال ع على الشركات املشابهة:** االطالع على الشركات املشابهة الخاصة بك يمكن أن يساعدك في الحصول على الدلة الالزمة لتحسين الخدمات الخاصة بك.

- **إنشاء صفحة شخصية مميزة:** الصفحة الشخصية هي املر آة التي يراك فيها الآخرون، فكلما كانت سيرتك وخدماتك الواردة في ملفك الشخصي مميزة تزداد حظوظك للعثور على خدمة جديدة.

إذا أردت أن تنجح في عملك وتحقق ذاتك فيه، فابتعد عن الم*ح*بطين الذين **يقللون من طموحك و يشككون فيقدراتك،فمر افقةاألشخاص السلبيين بداية للفشل الحتمي** 

كيف تحصل على الخبرة من العمل الحر

يمكن الحصول على الخبرة الالزمةمن العمل الحر عن طريق الطرق التالية:

- **العمل على املشا ريع الصغيرة:** قم بالع مل على املشاريع الصغيرة التي تتناسب مع مهاراتك الحالية، هذا سيساعدك في الحصول على الخبرة اللازمة.

- **العمل مع الشركات األخرى:** العمل مع الشركات الخرى يمكن أن يزيد من الخبرة الخاصة بك، وسيساعدك في الحصول على العلاقات الجيدة.

- **التدريب والتعلم:** البحث عن الدورات التدريبية والخدمات التعليمية الخاصة بمجال العمل الحر، هذا يمكن أن يساعدك في الحصول على الخبرة اللازمة.

- **التجارب الذاتية:** التجارب الذاتيةيمكن أن تساعدك في الحصول على الخبرة الالزمة، وكذا على فهم كيفية العمل، الخطط، اإلدارة الزمنية وغيرها.

- **االستشارة مع الخبراء:** االستشارة مع الخبراء الذين يعملون في العمل الحر يمكن أن تساعدك في الحصول على الخبرة الالزمة، كما يمكن الحصول على النصائح اللازمة للنجاح في العمل الحر.

**"ال تجعل طموحاتك في عملك ت توقف عند محطة معينة، بل اجعل حياتك في هذا العمل سلسلة كبيرة من الطموحات الال متناهية"** 

استقطاب المشاريع

**تحديد السوق املستهدف والعمل علىتحسين املهاراتالالزمة لهذا السوق يساعد علىاستقطاباملشاريع املناسبة**

**.1 أفضل ممارساتالستقطاباملشاريع عبرالنترنت:** 

هناك العديد من املمارسات الفعالة التي يمكن استخدامها لاستقطاب المشاريع عبر الإنترنت، ومن بين هذه الممارسات:

**- إنشاءملف تعريف شخص يقوي:** يعد امللف الشخص ي لك كمستقل على منصات العمل الحر هو أول انطباع يحصل عليه العملاء المحتملون، لذا يجب التركيز على تقديم م علومات محددة وواضحة عن خدماتك وخبرتك، باإلضافة إلى عرض نماذج سابقة من العمل الذي قمت به .

**- التسويق الذاتي:** التسويق الذاتي في العمل الحر عبر اإلنترنت يشير إلى استخدام املهارات واملوارد الشخصية لتسويق خدماتك أو منتجاتك للعملاء المحتملين عبر الإنترنت، دون الاعتماد على جهات خارجية للترويج لك. يعتمد التسويق الذاتي على إنشاء هوية رقمية قوية، واالستثمار في التسويق الرقمي والشبكات االجتماعية لجذب عمالء جدد، وبناء عالقات قوية مع العمالء الحاليين.

**- تقديم خدمات بثمن مناسب للعمالء الجدد:** يمكن أن يكون تقديم خدمات بسعر معقول للعمالء الجدد بمثابة باب دخول إلى عمالئك املحتملين، كما يساعد هذا العرض على بناء الثقة بينك وبين العميل، ويتيح لك الفرصة لعرض مهاراتك والتحدث عن قيمة خدماتك.

**- توسيع شبكة العمالء املحتملين:** يمكنك االنضمام إلى املنتديات

والمجتمعات عبر الإنترنت، ذات الصلة بمجالك الخاص، والتفاعل مع الأعضاء والعملاء المحتملين، وتقديم معلومات مفيدة ومحتوى ذي قيمة، حتى تتمكن من جذب عمالء محتملين جدد.

**- إعداد عقود واتفاقيات واضحة:** يجب عليك إعداد عقود واتفاقيات واضحة توضح نطاق العمل، والمهام المحددة، والمدة المتوقعة لإنجاز املشروع، والتكلفة املتوقعة للخدمات التي تقدمها، باإلضافة إلى الشروط والحكام الخاصة بك.

**- الرد السريع على االستفسارات:** يجب عليك الرد بسرعة على االستفسارات، وتقديم إجابات شافية لي أسئلة يمكن أن تطرح، لن ذلك يبني الثقة واملصداقية فيما يتعلق بخدماتك.

**- تقديم خدمات ذات جودة عالية:** يجب عليك تقديم خدمات ذات جودة عالية للعملاء، والالتزام بالمواعيد المتفق عليها، وتلبية متطلبات العملاء، لأن هذا يساعد على بناء علاقات عمل قوبة مع العملاء، وتحقيق إعادة طلب خدماتك.

**" اختبر نفسك في عملك بشكل دائم ،وراقبنقاطضعفك باستمرار وحسنها، و ا عمل على تطوير نقاط قوتك حتى تصبح في مكانة أفض ل وفي مرتب ة أعلى" .**

**.2 كيفية إنشاء ملف تعريفي جذاب للمستقلين على منصات العمل الحر؟** 

يعتبر إنشاء ملف تعريفي جذاب للمستقلين على منصات العمل الحر أحد أهم المور التي يجب مراعاتها لجذب املشاريع، وفيما يلي بعض النصائح إلنشاء ملف تعريفي جذاب على منصات العمل الحر:

**- صياغة عنوا ن جذاب:** يجب أن يكون عنوان امللف التعريفي ֚֚֚֡<br>֚ الخاص بك جذابًا ومثيرًا للاهتمام، وأن يكون واضحًا حول مجال الخدمات  $\ddot{\mathbf{r}}$  $\frac{1}{2}$ التي تقدمها.

**- استخدام الكلمات الرئيسة املناسبة:** يجب عليك استخدام الكلمات الرئيسة المناسبة التي تصف خدماتك ومهاراتك بكل دقة، والتي تساعد على ظهورملف التعريف الخاص بك في نتائج البحث على املنصة.

**- توضيح خبرتك ومهاراتك:** يجب أن توضح خبرتك ومهاراتك بشكل واضح ومفصل ودقيق، وتجنب الإطناب في الكلام الذي لا طائل منه، مع .<br>توضح الخدمات التي تستطيع تقديمها بناءً على هذه الخبرة والمهارات.

**- إضافة أعمال سابقة:** يجب أ ن تقوم بإضافة أعمال سابقة قمت بتنفيذها، والتي تعكس مستوى خبرتك وجودة عملك.

**- تقديم معلومات االتصال:** يجب أن تقدم معلومات االتصال الخاصة بك بشكل واضح، مثل البريد اإللكتروني، والهاتف، وحسابات التواصل الاجتماعي، ليتمكن العملاء المحتملون من الاتصال بك بسهولة (إذا كانت المنصة تدعم ذلك).

**- التعرف على أهمية تحسين محركات البحث SEO :**يجب عليك التعرف على أهمية تحسين محركات البحث (SEO) لملف التعريف الخاص بك، وذلك لزيادة فرص ظهور ملفك التعريفي في نتائج البحث على المنصة.

**- إظهار شخصيتك الفريدة:** يجب أن تظهر شخصيتك الفريدة في ملف التعريف الخاص بك، وأن تتحدث عن نفسك بصدق وصراحة، وتوضح كيف تستطيع مساعدة العملاء المحتملين بمهاراتك وخبراتك. **تقديم خدمات تتميز باالبتكار والتميز يساعد على جذب عمالء جدد وتحسين فرص العمل املستقبلية**

**.3 تسويق الخدمات:** 

يعد التسويق للخدمات من أهم الجوانب التي يجب االهتمام بها لجذب المزيد من المشاريع عبر الإنترنت، واليك بعض النصائح التي يمكن اتباعها لتسويق خدماتك بشكل فعال:

**- تحديد جمهور مستهدف:** يجب تحديد جمهورك املستهدف، ومعرفة ما يبحث عنه وما هي احتياجاته، وبناء إستراتيجية تسويقية تلبي احتياجات هذا الجمهور.

**-** يجب إنشاء محتوى قيم وذي جودة عالية يعكس مهاراتك وخبراتك، ويوضح كيفية مساعدة العمالء املحتملين في حل مشاكلهم وتحقيق أهدافهم.

**- الترويج على وسائل التواصل االجتماعي:** يجب الترويج لخدماتك على وسائل التواصل االجتماعي، واستخدام العالمات التجارية املناسبة، والعبارات القصيرة والجذابة لجذب انتباه الجمهور المستهدف.

**- تقديم عروض وخصومات:** يمكنك تقديم عروض خاصة وخصومات للعمالء املحتملين في بعض الوقات، وذلك لجذب عدد أكبر من العملاء، وتحقيق المزيد من الإيرادات.

**- االستجابة السريعة للعمالء:** يجب االستجابة السريعة لي استفسارات من العمالء املحتملين، وتزويدهم باملعلومات الالزمة حول خدماتك والسعار ومدة التسليم .

بشكل عام يجب تحديد الجمهور املستهدف، والعمل على إنشاء محتوى قيم وجذاب يلفت انتباه العمالء املحتملين ويحل مشاكلهم. كما يمكن أيضًا استخدام التعليقات والتقييمات الإيجابية وشهادات التقدير من  $\ddot{\phantom{0}}$ العمالء السابقين كأداة لجذب املزيد من العمالء، والترويج لخدماتك من خالل الشبكات الاجتماعية التي يستخدمها العملاء المحتملين، فإن التسويق للخدمات عبر اإلنترنت يتطلب الصبر والتركيز على تحقيق النتائج بشكل مستمر، وتحسين وتطوير إستراتيجية التسويق بشكل دوري لضمان الحصول على أفضل النتائج.

**تذكر أن الجودة تأتي بثمن، لذا تأكد من تحديد سعر يتناسب مع الجودة التي تقدمها في خدماتك** 

**.4 كيفية تحديد سعر خدماتك وتفادي االنخفاض في األسعار؟** 

إن أبرز الخطوات لتحديد سعر خدماتك وتفادي الانخفاض في الأسعار:

**-قيمة الخدمة:** يجب تحديد قيمة الخدمة التي تقدمها، والتي يمكن أن تضيفها إلى عملائك. كما يمكنك النظر إلى العوامل التي تجعل خدمتك فريدة، والفوائد التي سيحصل عليها العملاء من خلالها.

**- تحليل السوق:** يجب أن تحلل السوق ومعرفةالسعار التي يدفعها .<br>العملاء للخدمات المماثلة، ويمكنك أيضًا استخدام مواقع الإنترنت لمقارنة السعار أو التحدث مع العمالء الحاليين أو املحتملين ملعرفة ما يدفعونه.

**- التكاليف:** يجب تحديد التكاليف املرتبطة بتقديم الخدمة، مثل تكلفة المواد اللازمة، الوقت الذي يستغرقه العمل، وأي تكاليف إضافية مثل تكاليف الإعلان والتسويق، ويجب أن تضع في الاعتبار أنه يجب تحقيق أرباح لا بأس بها.

**- العوامل الضافية:** يجب أن تض ع في االعتبار العوامل اإلضافية مثل المنافسة، وجود عروض تروبجية أو تخفيضات في الأسعار، وحالة الاقتصاد العام، لأنه يمكن أن يؤثر كل هذا على سعر الخدمات الخاصة بك.

**- تعزيز القيمة:** يمكنك زيادة قيمة خدمتك وجعلها أكثر جاذبية للعمالء بإضافة خدمات إضافية أو تحسين جودة الخدمة باإلضافة إلى خدمات مع بعد البيع.

بحيث يمكن تقييم السعار بشكل دوري، والتأكد من أنها ال تنخفض دون**-مر اقبة األسعار:** مراقبة السعار باستمرار وتحديثها إذا لزم المر، الحد الأدنى للربحية.

**اعلم قيمة خدماتك،وال تخش ى من طلب ما تستحقه، فالعمل الحر يتطلب ثقةبالنفس وقدرة علىالتفاوض**

**توفير خدمات متعددة:** يمكنك توفير خدمات متعددة بأسعار مختلفة لتلبية احتياجات العمالء املختلفة.

**.5 كيفية الحصول على مشاريع من خالل شبكات التواصل االجتماعي والبريد اللكتروني؟**

يمكن استخدام شبكات التواصل االجتماعي والبريد اإللكتروني للحصول على مشاريع بطرق مختلفة، وفيما يلي بعض النصائح التي يمكن اتباعها للحصول على مشاريع من خلال هذه الوسائل:

**- إنشاء حسابات احتر افية:** يجب إنشاء حسابات احترافية على منصات التواصل االجتماعي املختلفة مثل لينكد إن وتويتر وفيسبوك وإنستغرام، وتحديثها بشكل دوري، واالهتمام بتصميم الحسابات بشكل متميز ليظهر االحترافية والخبرة في املجال.

**- استخدام الهاشتاجات:** يمكن استخدام الهاشتاجات املناسبة للوصول إلى جمهور أوسع، وزيادة الظهور في نتائج البحث عند البحث عن موضوعات محددة.

**- التفاعل مع املحتوى:** يجب التفاعل بانتظام مع املحتوى املنشور على منصات التواصل االجتماعي لبناء عالقات مع العمالء املحتملين واملتابعين.

**- إنشاء بريد إلكتروني احترافي:** يجب إنشاء بريد إلكتروني احترافي، وارسال عروض الخدمات والإعلانات والنشرات الإخبارية بشكل دوري لتسويق خدماتك.

**- تحسين محتوى البريد اللكتروني:** يجب تحسين محتوى البريد الإلكتروني وجعله جذابًا للقراء، ويحتوي على معلومات مفيدة عن خدماتك.  $\frac{1}{2}$ 

علاوة على ما سبق، يجب الحرص على تحسين محتوى المشاركات االجتماعية والبريد اإللكتروني بشكل دوري، بحيث يمكن استخدام شبكات التواصل الاجتماعي والبريد الإلكتروني للحصول على مشاريع عن طريق التركيز على بناء عالقات طويلة المد مع العمالء املحتملين، ونشر محتوى جيد وفعال، وتحسينه بشكل دوري.

**التواصل الفعال مع العمالء املحتملين هو املفتاح إلى الحصول علىمشاريع ً جديدة،فالتكنخجوال في الترويج لخدماتك عبر وسائل التواصل االجتماعي والبريد اللكتروني** 

إدارة الوقت

**الوقتهواملورداألثمن فيالعمل الحر، لذلكمن الضروري تخصيص وقت كافي للمهام املهمة وتحديد األولويات بعناية**

**.1 تنظيم الوقت وزيادة النتاجية:** 

إدارة الوقت والمهام هي جزء مهم من العمل الحر عبر الإنترنت، حيث يعمل املستقلون بشكل مستقل، ويتحملون املسؤولية الكاملة عن تنظيم وإدارة عملهم. ولذلك، فإنه من المهم جدًّا أن يكون لديهم مهارات جيدة في إدارة  $\frac{1}{2}$ الوقت واملهام وتنظيم العمل، فتتضمن كيفية إدارة الوقت واملهام وتنظيم العمل الحر عبر الإنترنت عددًا من الخطوات والممارسات الفعالة، مثل:  $\ddot{\tilde{\xi}}$ 

**- تحدي د األولويات:** عند وضع الخطة، يجب تحديد الولويات وتحديد امل هام الكثر أهمية إلنجازها أوال، هنا يمكن استخدام تقنيات .<br>F وتطبيقات متاحة عبر اإل نترنت يمكن لألشخاص تثبيتها على الهواتف الذكية أو الحاسوب لتحديد الولويات.

**- استخدام أدوات التنظيم:** يمكن للمستقلين استخدام أدوات التنظيم املختلفة مثل التقويمات الرقمية وتطبيقات اإلدارة والتنظيم لمساعدتهم في إدارة الوقت والمهام بكفاءة.

**- إنشاء جدول زمني:** ين بغي على املستقلين إنشاء جدول زمني مفصل يتضمن جميع املهام واملشاريع التي يعملون عليها، وتحديد مواعيد استكمال كل مهمة.

شهربة لتحديد الأهداف والمهام التي يجب إنجازها، وذلك باستخدام أدوات **وضع خطة:** يمكن البدء في وضع خطة يومية أو أسبوعية أو حتى مثل القوائم والتقويم لتسهيل هذه العملية.

**- تجنب التشتيت:** يجب تجنب التشتيت واالنتقال من مهمة إلى أخرى بشكل عشوائي؛ بل يجب التركيز على مهمة واحدة في كل مرة، وإنهائها قبل البدء في مهمة جديدة.

**- تخصيص وقت معين للمهام:** يمكن تحسين إنتاجيتك بتحديد وقت محدد للقيام بمهمة معينة، ومن المهم أن يكون هذا الوقت مناسبًا للمهمة،و أن يكون قد تم تخصيصه بشكل واضح.

**- تفادي التأجيل:** يجب العمل على تفادي التأجيل قدر اإلمكان، فالتأجيل يؤدي إلى تراكم املهام والضغط على الوقت.

إن تنظيم العمل الحر عبر الإنترنت يتطلب تركيزًا عاليًا وإدارة الوقت  $\frac{1}{1}$ بشكل فعال، إذ يمكن للم ستقلين من تطبيق الخطوات السابقة من أجل تحقيق نتائج مبهرة، فالتخطيط مفتاح النجاح.

**يمكن تحقيق أعلى مستويات النتاجية في العمل الحر عندما تحدد مهامك بشكل واضحوتحصرها فيفتراتزمنيةمحددة**

**.2 كيفية إعداد جدول زمني شخص ي يتناسب مع احتياجاتك اليو مية واألسبوعية والشهرية؟** 

يعتبر إعداد جدول زمني شخص ي يتناسب مع احتياجاتك اليومية والأسبوعية والشهرية أمرًا ضروريًّا، والقيام بذلك يتطلب بعض التخطيط ֧֦֦֧֦֧֦֧֦֧֦֧֞֝֝֝֝<br>֧֪֪֪֝֝֝֝֝֝֝ والتحضير من أجل وضعه بشكل يمكن تطبيقه بكل سالسة في الحياة اليومية،

وفيما يلي بعض الخطوات التي يمكن اتباعها لإعداد جدول زمني شخصي فعال:

**- تحديد األهداف:** يجب تحديد الهداف التي تريد تحقيقها في اليوم أو الأسبوع أو الشهر. وبجب أن تكون هذه الأهداف محددة وقابلة للقياس.

**- تقييم الوقت املتاح:** يجب تقييم الوقت املتاح لديك، وتحديد كم ساعة في اليوم يمكنك العمل بها، وكم يمكنك القضاء في النوم والراحة والنشاطات الأخرى.

بسيط لترتيب املهام و تحديد الوقت املناسب إلنجاز كل مهمة،ويجب أن يكون**-وضع الجدول الزمني:** بعد تحديد ما سبق يمكن استخدام جدول الجدول مرنًا بما يكفي لتغييرات غير متوقعة. -<br>:

**- التحديث والتعديل:** يجب تحديث الجدول الزمني والتعديل عليه بانتظام، وذلك لضمان أنه يتناسب مع احتياجاتك اليومية والسبوعية والشهرية.

التخطيط الجيد هو السر الذي يجعل الإدارة الفعالة للوقت ممكنة في **العمل الحر عبر النترنت** 

3. كيفية تحديد الأولوبات وادارة المهام المتعددة في نفس الوقت:

إن تحديد الأولويات وإدارة المهام المتعددة عنصرًا مرتبطًا بنجاح i<br>F الفرد، وهذا يتطلب منك التركيز والتخطيط والتنظيم، فيما يلي بعض النصائح التي يمكن اتباعها لتحديد الأولويات وإدارة المهام المتعددة:

**- تحديد املهام املهمة:** قم بتحديد املهام التي تحتاج إلى إنجازها وترتيبها وفقًا لأهميتها.  $\frac{1}{2}$ 

**- حدد الوقت املناسب:** حدد الوقت املناسب إلنجاز كل مهمة، وتحديد الفترة الزمنية التي تحتاجها إلنجاز املهمة.

**- تقليل التشتت:** تجنب التشتت والتركيز على مهمة واحدة في كل مرة، وتجنب الانتقال من مهمة إلى أخرى قبل الانتهاء من الأولى.

**- استخدام التقنيات الحديثة:** استخ دم التقنيات الحديثة إلدارة المهام والوقت، مثل تطبيقات التذكير والجداول الزمنية الإلكترونية.

**- تعلم التركيز:** تعلم التركي ز وتجنب االنحرافات، حيث يمكن أن يؤدي الانحراف إلى إضاعة الوقت والتأخير في الإنتاجية.

**- التقليل من املهام غيرالضرورية:** قلل من املهام غير الضروريةالتي تستنزف وقتك وتبعدك عن إنجاز المهام الهامة.

**-مراعاة االحتياجات الجسمانية:** يجب أن تستمع إلى جسمك وتعطيه الراحة والتمرين والغذاء الصعي، حيث يمكن أن يؤدي الإهمال إلى التعب وفقدان الطاقة وتقليل اإلنتاجية.

**يمكن تحسين إدارةاملهام املتعددة عن طريق استخدام تقنياتإدارةالوقت واملوارداملثلى**

**.4 كيفية التخلص من التشتت والتركيز على املهام األساسية؟** 

التركيز والتخلص من التش تت يمكن تحقيقهما من خالل عدة نصائح وإجراءات، وهي كالتالي:

**- تحديد األهداف:** يجب تحديد الهدا ف الرئيسة التي تريد تحقيقها، وتحديد الخطوات اللازمة لتحقيقها، وبالخصوص تطبيق الخطوات التي سبق ذكرها.

**- تحديد األولوية:** مثل املحتوى املطول كالكتب واملقاطع الصوتية وامل قاالت الطويلة والوثائقيات، وبقية املواد التي تصقل تركيزنا وتأخذ وقتا يجعلنا نفكر بعمق ونتوسع في البحث بشكل كاف لتحقيق الهداف املسطرة س الفا.  $\frac{1}{2}$ 

**- إنشاء قائمة املهام:** يمكن إنشاء قائمة املهام اليومية والسبوعية والشهربة، وتحديد الأولوبات فيها وتحديد المهام الأساسية التي يجب الانتهاء منها في املدة املحددة.

**- العمل في بيئة مناسبة:** يجب العمل في بيئة مريحة ومناسبة، والتأكد من عدم وجود مشتتات كالتلفزيون أو الهاتف املحمول، أو أشياء أخرى مشوشة.

**- حذف املو اقع والتطبيقات غير النافعة:** يجب التقليل من املواقع والتطبيقات التي لا فائدة منها، وبجب التركيز عما هو مفيد ومناسب لطبيعة العمل الذي تودإنجازه.

**تركيز اال نتباهوتحديد األولوياتهيمهارات حاسمة لدارة املهام املتعددة في العمل الحر** 

استخدام الأدوات لإدار ة الوقت وتحسين الإنتاجية

تستخدم التطبيقات والأدوات لإدارة الوقت وتحسين الإنتاجية ملساعدة الفراد في إنجاز املهام بشكل أكثر فاعلية وكفاءة، وهناك العديد من التطبيقات والدوات املتاحة ملساعدة الفراد في تنظيم وإدارة وقتهم بشكل أفضل، وزيادة إنتاجيتهم، ومن بين هذه التطبيقات والدوات:

**- تطبيقات إدارة املهام:** مثل Keep Google و Bar the Raise و DO.Any تتيح هذه التطبيقات وغيرها من التطبيقات املتشابهة إنشاء قائمة باملهام والعمال التي يجب القيام بها، وتتيح أيضا تحديد مواعيد إنجاز هذه المهام، وارسال تذكيرات لإنجازها.

**- تطبيقات التقويم:** مثل Calendar Google و .Calendar Apple تساعد هذه التطبيقات على إدارة الحداث واملواعيد، وتتيح إنشاء مواعيد محددة لإنجاز المهام، وتوفر إشعارات تذكيرية.

**- تطبيقات التنظيم:** مثل Evernote و OneNoteو .Notion تساعد هذه التطبيقات في تنظيم املالحظا ت والفكار وامللفات، وتتيح أيضا إنشاء قوائم المهام والأعمال.

**- تطبيقات التحكم في الوقت:** مثل RescueTime و .Forestتساعد هذه التطبيقات على تحديد كمية الوقت التي تقضيها على التطبيقات واللعاب واملواقع اإللكترونية، وتساعد في تحديد النشطة التي تسرق من وقتك، وتساعد في تحديد أهداف لزيادة الإنتاجية وتحقيقها.

**- تطبيقات التركيز:** مثل Will@Focus و fm.Brain و .Noisliتساعد هذه التطبيقات في تحسين التركيز واالنتباه، وتساعد في تحقيق اإلنتاجية بشكل مرتفع.

**- تطبيقات االتصال والتواصل:** مثل Skype وSlack وZoom وغيرها، والتي تتيح للمستقلين التواصل مع العمالء واملتعاونين، وإجراء اجتماعات عن بعد، والعمل بشكل فعال.

**- تطبيقات إدارة امللفات والوثائق:** مثل Dropbox وDrive Google وغيرها، والتي تسمح للمستقلين بالوصول إلى امللفات واملستندات الخاصة بهم من أي مكان وفي أي وقت، وبالتالي يمكنهم العمل على المشاريع بسهولة وفعالية.

باستخدام هذه التطبيقات والأدوات يمكن للمستقلين تحسين إدارة الوقت وزبادة الإنتاجية والكفاءة في العمل الحر عبر الإنترنت بشكل ملحوظ.

استخدم التطبيقات والأدوات الإلكترونية لم*س*اعدتك على إدارة المهام **املتعددة وتنظيمها بطريقة فعالة**

**.5 األخطاء الشائعة التي يجب تجنبها في العمل الحر:** 

مع انتشار اإلنترنت وتزايد استخدامه في جميع جوانب الحياة أصبح العمل الحر عبر الإنترنت من الخيارات الأكثر شيوعًا للعديد من الأفراد في ֧֠ جميع أنحاء العالم؛ و لكن كما هو الحال مع أي نوع من أنواع العمل فإن هناك أخطاء شائعة يرتكها الأفراد في العمل الحر عبر الإنترنت يجب تجنها ومنها:

.<br>- ع**دم تحديد الأهداف بوضوح: يعتبر تحديد الأهداف أساسًا في** النجاح في العمل الحر عبر اإلنترنت، بحيث يجب تحديد الهداف بشكل واضح، وتحديد الخطوات اللازمة لتحقيقها.

**- تحديد السعر الخاطئ للخدمات:** يجب الحرص على تحديد السعر الصحيح للخدمات املقدمة، والتأكد من عدم تقديم الخدمات بأسعار أقل من القيمة الفعلية.

**- عدم الحفاظ على التوازن بين العمل والحياة الشخصية:** يجب على الشخص العامل بشكل حر أن يتحكم في وقت العمل ووقت الراحة، ويجبالحفاظعلىالتوازن بين العمل والحياةالشخصية.

**- الفراط في العمل:** يجب الحرص على العمل في حدود الوقت املحدد، وتجنب اإلفراط في العمل حتى ال يؤثر على الصحة النفسية والجسدية.

**- االعتماد على عامل واحد فقط:** يجب العمل على جذب عدد أكبر من العملاء، وتنويع المصادر لتحقيق النجاح في العمل الحر.

**- تأجيل األمور:** يجب الحرص على إنجاز املهام في الوقت املحدد، وتجنب تأجيل الأمور، والعمل على الأولويات لتحقيق النجاح في العمل.

**- عدم التسويق بشكل جيد:** يجب العمل على التسويق لنفسك ولعملك بشكل جيد، وتحديد السوق املستهدف، وتطوير خطط التسويق بشكل فعال.

إن تجنب هذه الأخطاء الشائعة يمكن أن يساعد في تحقيق النجاح  $\frac{1}{2}$ في العمل الحر عبر اإلنترنت بشكل كبير جدا، ويساعد في بناء سمعة جيدة للعامل الحر ، وتحقيق المزيد من الفرص في المستقبل.

**تجنب عدم االستثمار في تطوير مهاراتكوينبغي البقاء على اطالع بالتقنيات الحديثة** 

وسائل الدفع والسحب

**ً**تعد وسائل الدفع والسحب الم*س*تخدمة في العمل الحر عبر الإنترنت جزءًا  **أساسيا من عملية العمل الحر،ويجب على املستقلين العاملين عبر النترنت اختيار وسائل الدفع والسحب املناسبة لهم** 

> وسائل الدفع والسحب المستخدمة في العمل الحر عبر اإلنترنت:

يمكن استخدام العديد من الوسائل الخاصة بالدفع والسحب في العمل الحر عبر اإلنترنت، املحلية منها والعاملية، وأهم هذه الوسائل:

**- PayPal:** هي خدمة تجارية إلكترونية عبر اإلنترنت تتيح لألفراد والشركات إجراء عمليات الدفع الإلكتروني، وتحويل الأموال عبر الإنترنت، فهي وسيلة دفع معروفة ومشهورة في العالم، وتستخدم في العديد من املواقع والتطبيقات والشركات لتسهيل عمليات الدفع اإللكتروني.

تتيح خدمة بايبال للمستخدمين إرسال واستلام الأموال عبر الإنترنت بشكل آمن وموثوق، وتتميز بأنها سهلة الاستخدام وتعمل على مستوى العالم.

**-TransferWise:** هي خدمة تحويل الموال عبر اإلنترنت، تعتبر وسيلة شائعة للدفع والسحب في العمل الحر عبر اإلنترنت، حيث تتيح الخدمة تحوبل الأموال بسعر صرف مركزي معقول وبتكلفة منخفضة مقارنة بالبنوك التقليدية والوسطاء الماليين الآخرين.يعتمد نظامها على تحويل الأموال بين حسابات المستخدمين في دول مختلفة، مع توفير أسعار صرف معقولة وسرعة في التحويل، وتتوفر الخدمة في العديد من الدول حول العالم، كما يمكن

للمستخدمين استخدامها لتحويل الموال إلى حساباتهم البنكية أو الحصول عليها عن طريق بطاقات الدفع المسبقة والمحفظات الإلكترونية.

**- Payoneer:** و هي شركة تقدم خدمات مالية عبر اإل نترنت، وتوفر حلولًا للتحويل الرقمي تتيح للأفراد الدفع عبر الإنترنت، كما تمكن المستخدمين .<br>F من تحويل الموال بسهولة وسرعة في جميع أنحاء العالم، وتتيح لهم أيضا استالم الدفعات من الشركات وا لعمالء املختلفين.

**- Skrill:** وهي خدمة دفع إلكتروني توفر تجربة دفع سلسة وآمنة، حيث يمكن للمستخدمين إرسال واستقبال الموال في أي مكان في العالم، وتتميز سكريل بتوفير خدمات الدفع المن والسهل والسريع والعاملي.

**- بطاقات االئتمان:** حيث يمكن للمستخدمين استخدام بطاقات الائتمان المختلفة المتعلقة بالحسابات البنكية الخاصة، مثل فيزا وماستركارد، إلجراء املدفوعات عبر اإلنترنت، لذا يجب على كل عامل مستقل أن يمتلك إحدى هذه البطاقات.

-Stripe: سترايب هي بوابة دفع إلكترونية تسمح للأفراد والشركات<br>بقبول المدفوعات عبر الإنترنت، تعد من أشهر بوابات الدفع على م*س*توى العالم، حيث توفر خدمات الدفع الإلكتروني للشركات الصغيرة والكبيرة، وتتضمن مجموعة من الخدمات املميزة لدفع وسحب الموال.

.<br>- **العملات الرقمية:** يمكن استخدام العملات الرقمية أيضًا كوسيلة للدفع والسحب في العمل الحر عبر الإنترنت، وذلك من خلال إنشاء محفظة إلكترونية على إحدى منصات العملات الرقمية مثل (binance , kucoin , gate io) .

وفيما يلي بعض المثلة على العمالت الرقمية املشهورة التي يمكن استخدامها: - **البيتكوين : (Bitcoin (**ا هي العملة الرقمية الكثر شهرة وانتشار  $\ddot{\cdot}$ حتى الن.

- **إيثر يوم: (Ethereum(**وهي عملةرقميةمثل البيتكوين؛ لكنها تتميز بقدرتها على تشغيل عقود ذكية.

- **ريبل: (Ripple(**وهي عملةرقميةتهدفإلى تسهيل تحويل العمالت الرقمية والعادية.

- **تيثر: (Tether (**وهي عملة رقمية مرتبطة بالدوالر المريكي، مما يجعلها أكثر استقرارًا من العملات الرقمية الأخرى ، وهي العملة التي أفضلها  $\ddot{\tilde{\mathbf{z}}}$  $\frac{1}{2}$ شخصيًّا في استقبال الأموال من العملاء، وذلك لثبات قيمتها مقابل عملة الدولار الأمريكي.

كانت هذه بعض العمالت الرقمية التي يمكن استخدامها في العمل الحر عبر الإنترنت للدفع والسحب، تجدر الإشارة إلى أنه هناك الكثير من العمالت لم نذكرها يمكنك استعمالها.

هذه بعض الخيارات املتاحة لوسائل الدفع في العمل الحر عبر اإلنترنت، وتختلف الخيارات املتاحة حسب املوقع والنوعية وتفضيالت الأفراد، لذلك ينبغي على المستقلين البحث عن الخيارات المتاحة في بلدهم التي تناسب احتياجاتهم ومتطلبات عملهم.

#### خاتمة

إن العمل الحر عبر اإلنترنت يشكل فرصة مثيرة وفعالة لألفراد الذين يرغبون في تحقيق االستقاللية املالية واملهنية. يمكن أن يكون هذا املجال صعبًا في البداية؛ ولكن مع الوقت والجهد والتفاني يمكن للأشخاص الناجحين  $\frac{1}{1}$ في هذا املجال تحقيق الكثير من النجاح والتأثير.

تم تصميم هذا الكتاب لتوفير دليل مفصل بشكل نظري عن العمل الحر عبر اإلنترنت، ويأمل مؤلف هذا الكتاب في أن يساعد القراء على فهم املفاهيم الساسية واملمارسات الفعالة التي يمكن تطبيقها في العمل الحر عبر اإلنترنت.

ٍ<br>پ في النهاية، نشجع القراء على االستمرا ر في تطوير مهاراتهم وتوسيع معرفتهم، والعمل بجد واجتهاد لتحقيق النجاح وتحقيق الهداف في العمل الحر عبر الإنترنت. نتمنى لكم التوفيق في رحلتكم في هذا المجال، ونأمل أن يكون هذا الكتاب مصدر إلهام لكم في تحقيق أحالمك م وتحقيق النجاح.

آمل أن يكون الكتاب قد قدم لك فكرة شاملة وواضحة عن عالم العمل الحر عبر اإلنترنت، وكيفية العمل به واالستفادة من فرصه املتاحة.

**إذا كان لديكأي استفساراتأوتحتاج إلىمزيد من املشورة،فأنا جاهز لتقديم أي استشارةمجانية أليشخصقام بقراءةالكتاب، ويريد أن يطور** مهار اته أوي*ستفس*ر *ح*ول شيء ما.

# قائمة المواقع التي تم ذكرها في الكتاب

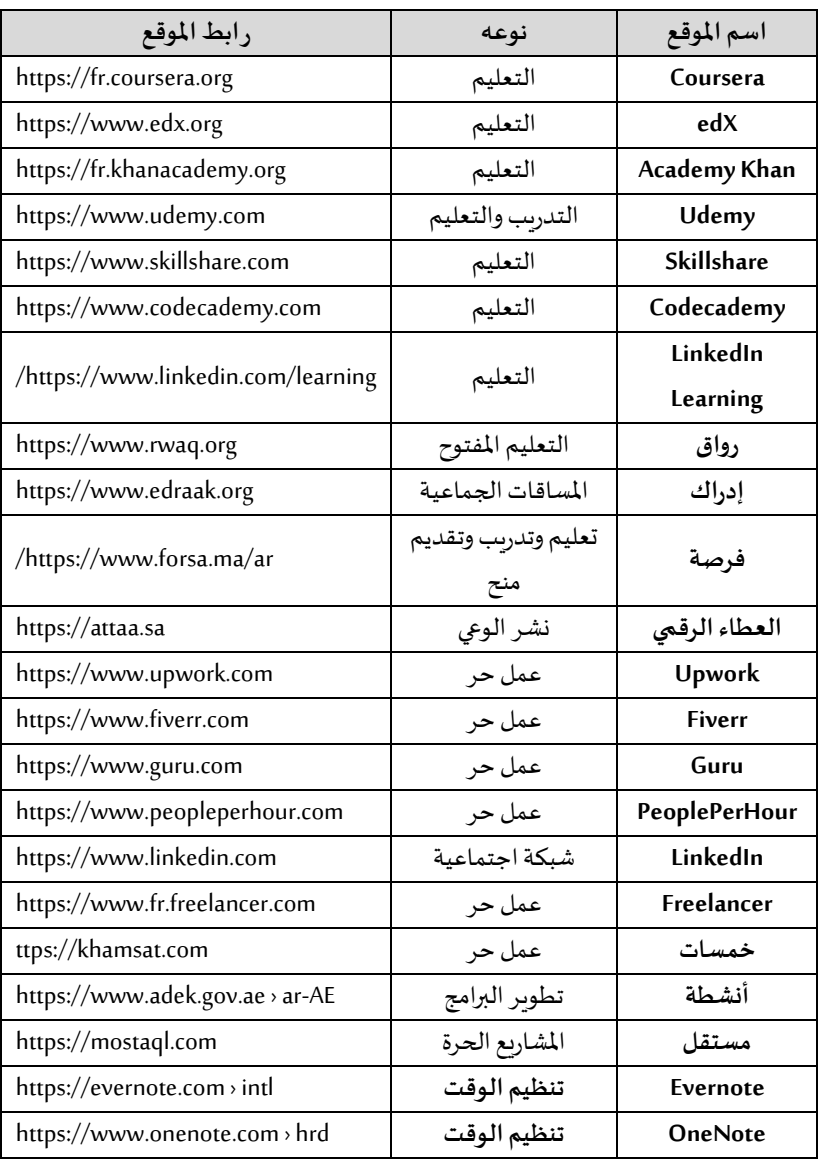

| , ابط الموقع                | نوعه             | اسم الموقع          |
|-----------------------------|------------------|---------------------|
| https://www.notion.so       | تنظيم الوقت      | <b>Notion</b>       |
| https://www.rescuetime.com  | التحكم في الوقت  | <b>RescueTime</b>   |
| https://www.forestapp.cc    | التحكم في الوقت  | Forest              |
| https://www.focusatwill.com | التركيز          | Focus@Will          |
| https://www.brain.fm        | التركيز          | <b>Brain.fm</b>     |
| https://www.noisli.com      | التركيز          | <b>Noisli</b>       |
| https://www.skype.com       | الاتصال والتواصل | Skype               |
| https://slack.com           | الاتصال والتواصل | <b>Slack</b>        |
| https://zoom.us             | الاتصال والتواصل | Zoom                |
| https://www.dropbox.com     | إدارة الملفات    | <b>Dropbox</b>      |
| https://www.google.com      | إدارة الملفات    | <b>Google Drive</b> |
| https://www.paypal.com      | الدفع والسحب     | PayPal              |
| https://wise.com            | الدفع والسحب     | TransferWise        |
| https://www.payoneer.com    | الدفع والسحب     | Payoneer            |
| https://www.skrill.com      | الدفع والسحب     | Skrill              |
| https://stripe.com > fr-us  | الدفع والسحب     | <b>Stripe</b>       |
| https://www.binance.com/ar  | منصة تداول عملات | binance             |
|                             | رقمية            |                     |
| https://www.kucoin.com/ar   | منصة تداول عملات | kucoin              |
|                             | رقمية            |                     |
| https://www.gate.io/        | منصة تداول عملات | Gate io             |
|                             | رقمية            |                     |

**العمل عبر ال نترنت ) مدخل إ لى العمل الحر(** 

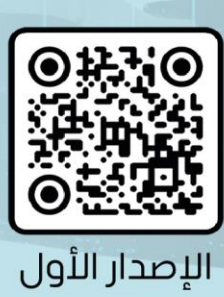